# **OMEGAlpes Documentation**

*Release 0.0.1*

**B. DELINCHANT, S. HODENCQ, Y. MARECHAL, L. MORRIET, C. PA** 

**Sep 23, 2021**

## **Contents**

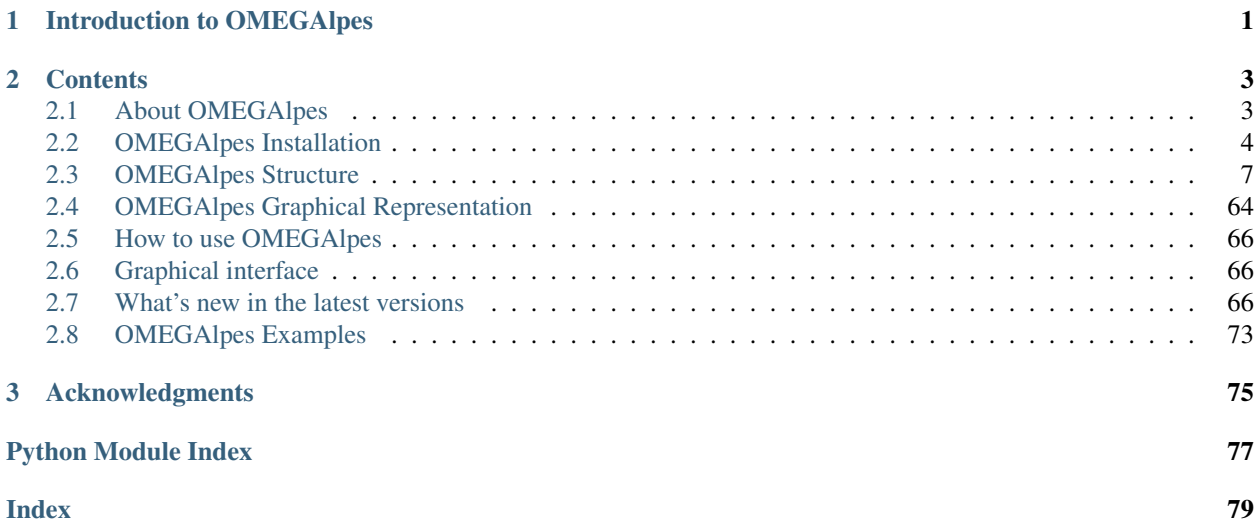

## CHAPTER 1

## Introduction to OMEGAlpes

<span id="page-4-0"></span>OMEGAlpes stands for Generation of Optimization Models As Linear Programming for Energy Systems. It aims to be an energy systems modelling tool for linear optimisation (LP, MILP). It is currently based on the LP modeler PuLP.

It is an Open Source project located on GitLab at [OMEGAlpes Gitlab](https://gricad-gitlab.univ-grenoble-alpes.fr/omegalpes/omegalpes) An associated web interface is available at [OMEGAlpes interface](https://mhi-srv.g2elab.grenoble-inp.fr/OMEGAlpes-web-front-end/) to help generate scripts

## CHAPTER 2

## **Contents**

## <span id="page-6-1"></span><span id="page-6-0"></span>**2.1 About OMEGAlpes**

A detailed presentation of OMEGAlpes in the PhD report of Camille Pajot is available in French here: [OMEGAlpes](https://www.theses.fr/s162247) [Outil d'aide à la décision pour une planification énergétique multi-fluides optimale à l'échelle des quartiers,](https://www.theses.fr/s162247) or in English in the following article: [An Optimization Modeler as an Efficient Tool for Design and Operation for City](https://hal.archives-ouvertes.fr/hal-02285954) [Energy Stakeholders and Decision Makers](https://hal.archives-ouvertes.fr/hal-02285954)

OMEGAlpes is a linear optimization tool designed to easily generate multi-carrier energy system models. Its purpose is to assist in developing district energy projects by integrating design and operation in pre-studies phases. OMEGAlpes is open-source and written in Python with the licence [Apache 2.0.](https://www.apache.org/licenses/LICENSE-2.0.html) It is a generation model tool based on an intuitive and extensible object-oriented library that aims to provide a panel of pre-built energy units with predefined operational options, and associated constraints and objectives taking into account stakeholders.

OMEGAlpes is developed in order to provide various features regarding energy system optimization, and especially energy flexibility:

### **2.1.1 Energy flexibility features**

To summarise the flexibility capabilities of Energy Units in OMEGAlpes:

- You can directly use the following parameters when creating an Energy Unit:
- min\_time\_on / min\_time\_off: to define the minimum time the unit must be operating / not operating once started up / once switched off.
- availability hours: to define the number of hours the energy unit is available on the whole time horizon.
- e\_min: to set the minimal energy the unit must consume during the time horizon
- e\_max: to set the maximal energy the unit can consume during the time horizon
- The ramp rates min\_ramp\_up, max\_ramp\_up, min\_ramp\_down, max\_ramp\_down
- As a user you can also define a Shiftable Energy unit, you need to choose a power profile that can be shifted in time (so shorter in time than your time horizon, for instance a 2 hours power profile of a washing machine cycle compared to a 24 hours time horizon) and to define if the operation of the energy unit is mandatory or not.
- Finally, you can use the functions:
- add\_operating\_time\_range to define a range of hours during which the energy unit can be operated every day.
- add\_energy\_limits\_on\_time\_period to define a minimal or maximal energy limit on a given time period of the studied horizon.

Some key articles in open access regarding OMEGAlpes and its use for flexibility studies:

- Residential energy flexibility in districts:
- [An Approach to Study District Thermal Flexibility Using Generative Modeling from Existing Data,](https://hal.archives-ouvertes.fr/hal-02509491) Pajot et al.
- [Impact of Heat Pump Flexibility in a French Residential Eco-District,](https://hal.archives-ouvertes.fr/hal-02278131) Pajot et al.
- [Building Reduced Model for MILP Optimization, Application to Demand Response of Residential Buildings,](https://hal.archives-ouvertes.fr/hal-02364704) Pajot et al.
- Industrial energy flexibility in districts:
- [Data-driven Modeling of Building Consumption Profile for Optimal Flexibility, Application to Energy Intensive](https://hal.archives-ouvertes.fr/hal-02364669) [Industry,](https://hal.archives-ouvertes.fr/hal-02364669) Pajot et al.

## <span id="page-7-0"></span>**2.2 OMEGAlpes Installation**

- *[Install OMEGAlpes](#page-7-1)*
- *[Other installation requirements](#page-8-0)*
- *[Install OMEGAlpes as a developer](#page-8-1)*

#### <span id="page-7-1"></span>**2.2.1 Install OMEGAlpes**

Do not hesitate to listen to a really nice music to be sure. . . . . . it's going to work!

#### **Python 3.6.0**

Please use Python 3.6.0 for the project interpreter: [Python 3.6](https://www.python.org/downloads/release/python-360/)

#### **pip install omegalpes**

Please install OMEGAlpes Lib with pip using on of the following the command prompt:

• If you are admin on Windows or working on a virtual environment:

```
pip install omegalpes
```
• If you want a local installation or you are not admin:

pip install --user omegalpes

#### • If you are admin on Linux:

```
sudo pip install omegalpes
```
Then, you can download (or clone) the OMEGAlpes Examples folder (repository) at : [OMEGAlpes Examples](https://gricad-gitlab.univ-grenoble-alpes.fr/omegalpes/omegalpes_examples) Make shure that the name of the examples folder is: "omegalpes\_examples".

Launch the examples (with Pycharm for instance) to understand how the OMEGAlpes Lib works. Remember that the examples are presented at : [OMEGAlpes Examples Documentation](https://omegalpes_examples.readthedocs.io/)

#### Enjoy your time using OMEGAlpes !

#### <span id="page-8-0"></span>**2.2.2 Other installation requirements**

If the music was enough catchy, the following libraries should be already installed. If not, increase the volume and install the following libraries with the help below.

• PuLP >=  $2.1$ 

PuLP is an LP modeler written in python. PuLP can generate MPS or LP files and call GLPK, COIN CLP/CBC, CPLEX, and GUROBI to solve linear problems : [PuLP](https://github.com/coin-or/pulp)

• Matplotlib  $\ge$  = 2.2.2

Matplotlib is a Python 2D plotting library : [Matplotlib](https://matplotlib.org/)

• Numpy  $> = 1.14.2$ 

NumPy is the fundamental package needed for scientific computing with Python. [Numpy](https://github.com/numpy/numpy)

• Pandas  $>= 0.22.0$ 

Pandas is a Python package providing fast, flexible, and expressive data structures designed to make working with "relational" or "labeled" data both easy and intuitive. [Pandas](https://pandas.pydata.org/pandas-docs/version/0.23.1/index.html)

— Command lover —

pip install <library\_name>==version

If required, the command to upgrade the library is

pip install --upgrade <library\_name>

#### — Pycharm lover —

Install automatically the library using pip with Pycharm on "File", "settings. . . ", "Project Interpreter", "+", and choosing the required library

#### <span id="page-8-1"></span>**2.2.3 Install OMEGAlpes as a developer**

#### **Installation as a developer and local branch creation**

Absolute silence, keep calm and stay focus. . . you can do it! [:https://www.youtube.com/watch?v=g4mHPeMGTJM](https://www.youtube.com/watch?v=g4mHPeMGTJM)

- 1. Create a new folder in the suitable path, name it as you wish for instance : OMEGAlpes
- 2. Clone the OMEGAlpes library repository

— Command lover —

```
git clone https://gricad-gitlab.univ-grenoble-alpes.fr/omegalpes/
˓→omegalpes.git
```
#### — Pycharm lover —

Open Pycharm

On the Pycharm window, click on "Check out from version control" then choose "Git". A "clone repository" window open. Copy the following link into the URL corresponding area:

<https://gricad-gitlab.univ-grenoble-alpes.fr/omegalpes/omegalpes.git>

Copy the path of the new folder created just before.

Test if the connection to the git works and if it works click on "Clone".

Once OMEGAlpes is cloned, you must be able to see the full OMEGAlpes library on Pycharm or on another development environment.

If the connection does not work and if you are working with local protected network, please try again with the wifi.

3. First, choose or change your project interpreter

#### — Pycharm lover —

Click on the yellow warning link or go to "File", "settings...", "Project Interpreter"

You can:

- either select the "Python 3.6" project interpreter but you may change the version of some library that you could use for another application.
- either create a virtual environment in order to avoid this problem (recommended).

Click on the star wheel near the project interpreter box.

Click on "add...".

Select "New environment" if it not selected.

The location is pre-filled, if not fill it with the path of the folder as folder\_path/venv

Select "Python 3.6" as your base interpreter

Then click on "Ok"

4. You can install the library on developing mode using the following command in command prompt once your are located it on the former folder. If you are calling OMEGAlpes library in another project, the following command enables you to refer to the OMEGAlpes library you are developing:

python setup.py develop

5. If it is not already done, install the library requirements.

```
— Command lover —
```
pip install <library\_name>

If required, the command to upgrade the library is

pip install --upgrade <library\_name>

— Pycharm lover —

You should still have a yellow warning. You can:

- install automatically the libraries clicking on the yellow bar.
- install automatically the library using pip with Pycharm on "File", "settings. . . ", "Project Interpreter", "+", and choose the required library as indicated in the Library Installation Requirements part.
- 6. Finally, you can create your own local development branch.

— Command lover —

git branch <branch\_name>

— Pycharm lover —

By default you are on a local branch named master. Click on "Git: master" located on the bottom write of Pycharm Select "+ New Branch" Name the branch as you convenience for instance "dev\_your\_name"

7. Do not forget to "rebase" regularly to update your version of the library.

— Command lover —

git rebase origin

— Pycharm lover —

To do so, click on your branch name on the bottom write of the Pycharm window select "Origin/master" and click on "Rebase current onto selected"

If you want to have access to examples and study cases, download (or clone) the OMEGAlpes Examples folder (repository) from : [OMEGAlpes Examples](https://gricad-gitlab.univ-grenoble-alpes.fr/omegalpes/omegalpes_examples) . Make shure that the name of the examples folder is: "omegalpes\_examples". Remember that the examples are presented at : [OMEGAlpes Examples Documentation](https://omegalpes_examples.readthedocs.io/)

Enjoy your time developing OMEGAlpes!

## <span id="page-10-0"></span>**2.3 OMEGAlpes Structure**

The models are bases on general, energy and actor classes. The structure of the library is described on the following class diagrams:

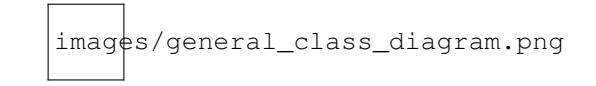

Fig. 1: *Figure: OMEGAlpes general class diagram*

The energy units are detailed in the energy package

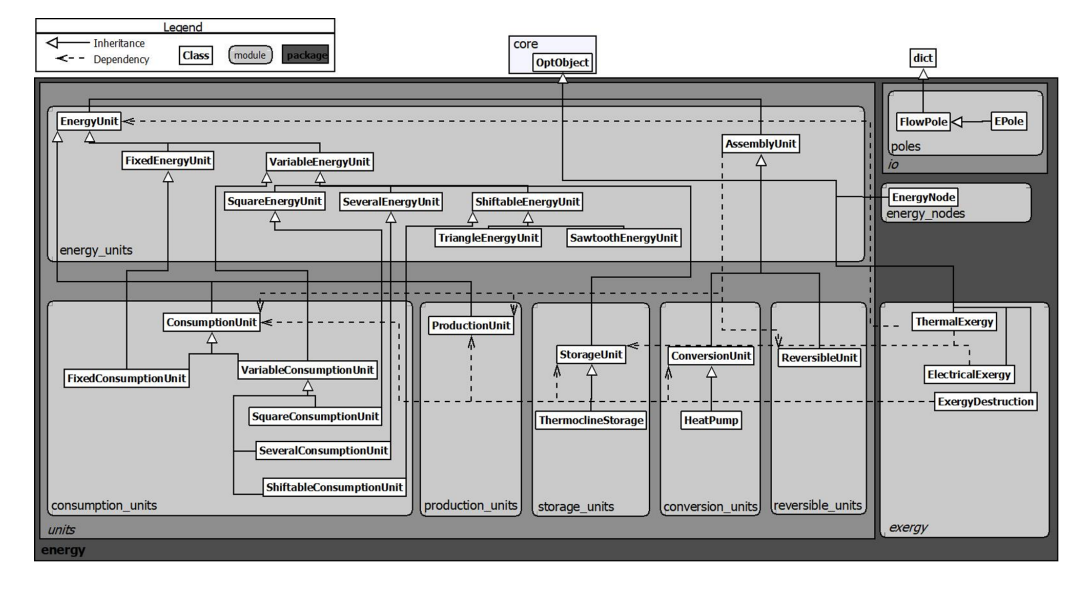

Fig. 2: *Figure: OMEGAlpes energy class diagram*

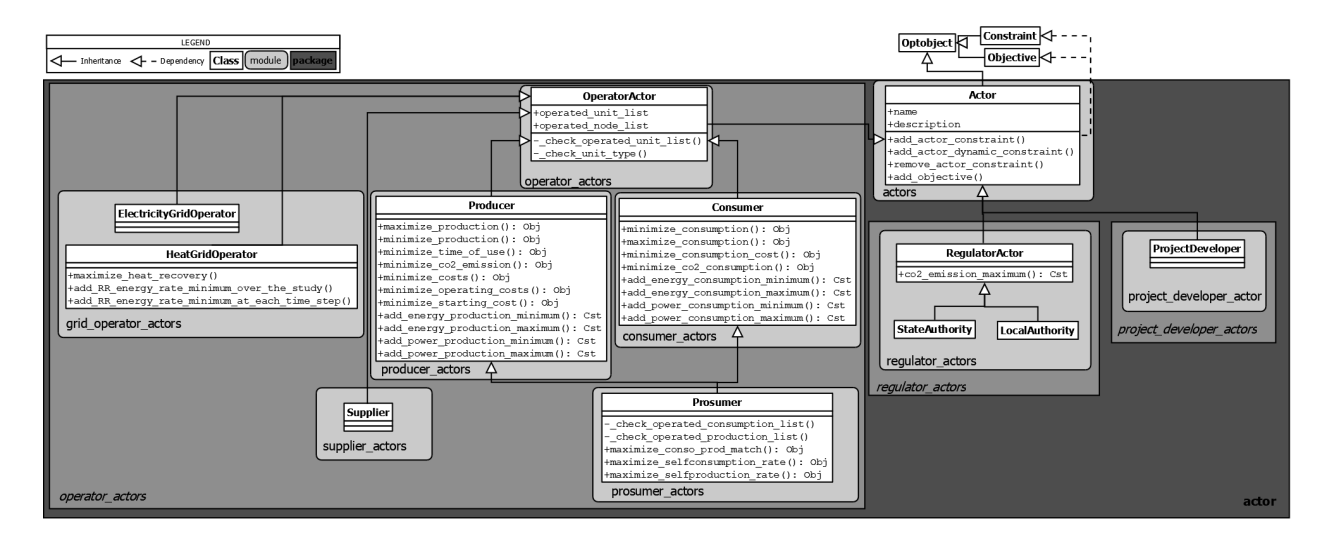

Fig. 3: *Figure: OMEGAlpes actor class diagram*

### **2.3.1 energy package**

The energy package gathers the energy units, poles and nodes modules:

- *[Energy\\_units module](#page-12-0)*
- *[Consumption\\_units module](#page-18-0)*
- *[Production\\_units module](#page-23-0)*
- *[Conversion\\_units module](#page-28-0)*
- *[Storage\\_units module](#page-31-0)*
- *[Reversible\\_units module](#page-34-0)*
- *[Energy\\_nodes module](#page-35-0)*
- *[Thermal Building module](#page-36-0)*
- *[Exergy module](#page-39-0)*
- *[Poles module](#page-39-1)*

The energy units inherit from the [EnergyUnit](#page-13-0) object which itself inherit from the Unit object.

#### <span id="page-12-0"></span>**Energy\_units module**

#### This module defines the energy units of OMEGAlpes. The production, consumption and storage unit will inherit from it.

The energy units module defines the basic attributes and methods of an energy unit in OMEGAlpes.

#### The class EnergyUnit includes the following attributes and quantities:

- time: instance of TimeUnit describing the studied time period.
- energy\_type: energy type of the energy unit (see energy.energy\_types)
- p: instantaneous power of the energy unit (kW)
- e\_tot: total energy either consumed or produced by the energy unit on

the studied time period during the time period (kWh) - u: binary describing if the unit is operating (1) or not (0) at t (i.e. delivering or consuming power) - poles: energy poles of the energy unit (see energy.io.poles)

EnergyUnit parameters can be used to add energy constraints or new attributes calculation to the energy unit, such as e\_max or starting\_cost.

This module also includes the classes: - FixedEnergyUnit: energy unit with a fixed power profile

- VariableEnergyUnit: energy unit with a variable power profile
- SquareEnergyUnit: energy unit with a defined square power profile,

inheriting from VariableEnergyUnit.

• ShiftableEnergyUnit: energy unit with a power profile that can be time

shifted, inheriting from VariableEnergyUnit.

• TriangleEnergyUnit: energy unit with a defined triangular power profile,

inheriting from VariableEnergyUnit.

• SawtoothEnergyUnit: energy unit with a defined sawtooth power profile,

inheriting from VariableEnergyUnit.

• SeveralEnergyUnit: Energy unit based on a fixed power curve enabling to

multiply several times (nb\_unit) the same power curve.

• AssemblyUnit: an assembly unit has at least a production unit and a

consumption unit and is using one or several energy types. It can also integrate reversible energy units. It inherits from OptObject and it is the parent class of ConversionUnit and ReversibleUnit.

<span id="page-13-1"></span>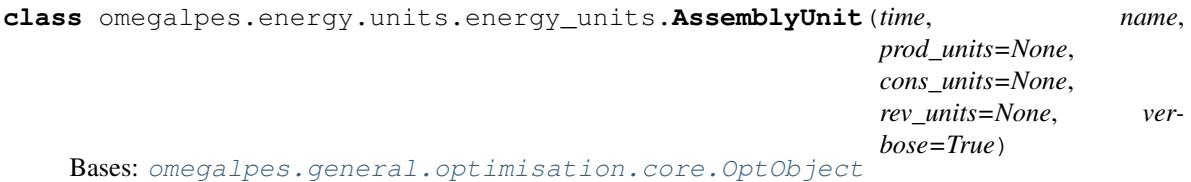

#### Description

Simple Assembly unit: assembly units has at least a production unit and a consumption unit and is using one or several energy types. It can also integrate reversible energy units. It inherits from OptObject and it is the parent class of ConversionUnit and ReversibleUnit.

#### Attributes

- time: TimeUnit describing the studied time period
- prod\_units: list of the production units in the assembly unit.
- cons\_units: list of the consumption units in the assembly unit.
- rev\_units: list of the reversible units in the assembly unit.
- poles: dictionary of the poles of the assembly unit

#### **minimize\_exergy\_destruction**(*weight=1*, *pareto=False*)

This is the main objective of any exergetic optimization.

#### Parameters

- **weight** Weight coefficient for the objective
- <span id="page-13-0"></span>• **pareto** – if True, OMEGAlpes calculates a pareto front based on this objective (two objectives needed)

```
class omegalpes.energy.units.energy_units.EnergyUnit(time, name,
                                                         flow_direction='in',
                                                         p=None, p_min=-10000.0,
                                                         p_max=10000.0, e_min=None,
                                                         e_max=None, start-
                                                         ing_cost=None, op-
                                                         erating_cost=None,
                                                         min_time_on=None,
                                                         min_time_off=None,
                                                         max_ramp_up=None,
                                                         max_ramp_down=None,
                                                         co2_out=None, avail-
                                                         ability_hours=None,
                                                         energy_type=None,
                                                         no_warn=True, ver-
                                                         bose=True)
    Bases: omegalpes.general.optimisation.core.OptObject
```
Module dedicated to the parent class (EnergyUnit) of :

- production units
- consumption units
- storage units

```
add_energy_limits_on_time_period(e_min=0, e_max=None, start='YYYY-MM-DD
                                  HH:MM:SS', end='YYYY-MM-DD HH:MM:SS',
                                  period_index=None)
```
Add an energy limit during a defined time period

#### **Parameters**

- **e**  $min$  Minimal energy set during the time period (int or float)
- **e\_max** Maximal energy set during the time period (int or float)
- **start** Date of start of the time period YYYY-MM-DD HH:MM:SS ( str)
- **end** Date of end of the time period YYYY-MM-DD HH:MM:SS (str)

**add\_operating\_time\_range**(*operating\_time\_range: [[<class 'str'>, <class 'str'>]]*)

Add a range of hours during which the energy unit can be operated. The final time should be greater than the initial time within a time range, except when the final time is '00:00'.

example: set operating time  $range([['10:00', '12:00'], ['14:00', '17:00']])$ 

Parameters **operating\_time\_range** – list of lists of strings in the format

HH:MM [[first hour operating: str, hour to stop (not operating): str], [second hour operating: str, hour to stop (not operating): str], etc]

NB: the previous version of add operating time range (deprecated since version 0.3.1) had integers instead of str hours as parameters, do not forget to update it if needed !

#### **minimize\_co2\_emissions**(*weight=1*, *pareto=False*)

Objective to minimize the co2 emissions of the energy unit

Parameters

• **weight** – Weight coefficient for the objective

• **pareto** – if True, OMEGAlpes calculates a pareto front based on this objective (two objectives needed)

#### **minimize\_costs**(*weight=1*, *pareto=False*)

Objective to minimize the costs (starting and operating costs)

#### Parameters

- **weight** Weight coefficient for the objective
- **pareto** if True, OMEGAlpes calculates a pareto front based on this objective (two objectives needed)
- **minimize\_energy**(*weight=1*, *pareto=False*)

Objective to minimize the energy of the energy unit

#### Parameters

- **weight** Weight coefficient for the objective
- **pareto** if True, OMEGAlpes calculates a pareto front based on this objective (two objectives needed)

**minimize\_exergy**(*energy\_unit=None*, *weight=1*, *pareto=False*)

Alternate objective of exergy optimization that may be interesting in some cases.

#### Parameters

- **weight** Weight coefficient for the objective
- **pareto** if True, OMEGAlpes calculates a pareto front based on this objective (two objectives needed)

**minimize\_exergy\_destruction**(*weight=1*, *pareto=False*)

This is the main objective of any exergetic optimization.

#### Parameters

- **weight** Weight coefficient for the objective
- **pareto** if True, OMEGAlpes calculates a pareto front based on this objective (two objectives needed)

#### **minimize\_operating\_cost**(*weight=1*, *pareto=False*)

Objective to minimize the operating costs

#### Parameters

- **weight** Weight coefficient for the objective
- **pareto** if True, OMEGAlpes calculates a pareto front based on this objective (two objectives needed)

#### **minimize\_starting\_cost**(*weight=1*, *pareto=False*)

Objective to minimize the starting costs

#### Parameters

- **weight** Weight coefficient for the objective
- **pareto** if True, OMEGAlpes calculates a pareto front based on this objective (two objectives needed)

#### **minimize\_time\_of\_use**(*weight=1*, *pareto=False*)

Objective to minimize the time of running of the energy unit

#### Parameters

- **weight** Weight coefficient for the objective
- **pareto** if True, OMEGAlpes calculates a pareto front based on this objective (two objectives needed)
- **set\_operating\_time\_range**(*operating\_time\_range: [[<class 'str'>, <class 'str'>]]*)

DEPRECATED: the name of the function changed to add operating time range for code consistency, please use this function !

Add a range of hours during which the energy unit can be operated. The final time should be greater than the initial time within a time range, except when the final time is '00:00'.

example: set\_operating\_time\_range([['10:00', '12:00'], ['14:00', '17:00']])

Parameters **operating\_time\_range** – list of lists of strings in the format

HH:MM [[first hour operating: str, hour to stop (not operating): str], [second hour operating: str, hour to stop (not operating): str], etc]

<span id="page-16-0"></span>**class** omegalpes.energy.units.energy\_units.**FixedEnergyUnit**(*time*, *name: str*, *p: list*,

*flow\_direction='in'*, *starting\_cost=None*, *operating\_cost=None*, *co2\_out=None*, *energy\_type=None*, *verbose=True*)

Bases: [omegalpes.energy.units.energy\\_units.EnergyUnit](#page-13-0)

#### Description

Energy unit with a fixed power profile.

#### Attributes

- p : instantaneous power known by advance (kW)
- energy\_type : type of energy ('Electrical', 'Heat', ...)

```
class omegalpes.energy.units.energy_units.SawtoothEnergyUnit(time, name,
                                                                        flow_direction,
                                                                        p_peak, p_low,
                                                                        alpha_peak,
                                                                        t_triangle,
                                                                        t_sawtooth,
                                                                        manda-
                                                                        tory=True, start-
                                                                        ing_cost=None,
                                                                        operat-
                                                                        ing_cost=None,
                                                                        co2_out=None, en-
                                                                        ergy_type=None,
                                                                        verbose=True)
    Bases: omegalpes.energy.units.energy_units.ShiftableEnergyUnit
```
**class** omegalpes.energy.units.energy\_units.**SeveralEnergyUnit**(*time*, *name*, *fixed\_power*, *p\_min=1e-05*, *p\_max=100000.0*, *imaginary=False*, *e\_min=None*, *e\_max=None*, *nb\_unit\_min=0*, *nb\_unit\_max=None*, *flow\_direction='in'*, *starting\_cost=None*, *operating\_cost=None*, *max\_ramp\_up=None*, *max\_ramp\_down=None*, *co2\_out=None*, *energy\_type=None*, *verbose=True*, *no\_warn=True*) Bases: [omegalpes.energy.units.energy\\_units.VariableEnergyUnit](#page-18-1)

#### Description

Energy unit based on a fixed power curve enabling to multiply several times (nb\_unit) the same power curve.

Be careful, if imaginary == True, the solution may be imaginary as nb\_unit can be continuous. The accurate number of the power unit should be calculated later

#### **Attributes**

• fixed\_power : fixed power curve

```
class omegalpes.energy.units.energy_units.ShiftableEnergyUnit(time, name: str,
                                                                            flow_direction,
                                                                            power_values:
                                                                            list, manda-
                                                                            tory=True,
                                                                            co2_out=None,
                                                                            start-
                                                                            ing_cost=None,
                                                                            operat-
                                                                            ing_cost=None,
                                                                            en-
                                                                            ergy_type=None,
                                                                            verbose=True)
```
Bases: [omegalpes.energy.units.energy\\_units.VariableEnergyUnit](#page-18-1)

#### Description

EnergyUnit with shiftable power profile.

#### Attributes

- power\_values : power profile to shift (kW)
- mandatory : indicates if the power is mandatory (True) or not (False)
- starting\_cost : cost of the starting of the EnergyUnit
- operating\_cost : cost of the operation  $(\epsilon/kW)$

<span id="page-18-2"></span>• energy type : type of energy ('Electrical', 'Heat', ...) **class** omegalpes.energy.units.energy\_units.**SquareEnergyUnit**(*time*, *name*, *p\_square*, *n\_square*, *t\_between\_sq*, *t\_square=1*, *flow\_direction='in'*, *starting\_cost=None*, *operating\_cost=None*, *co2\_out=None*, *energy\_type=None*, *verbose=True*, *no\_warn=True*) Bases: [omegalpes.energy.units.energy\\_units.VariableEnergyUnit](#page-18-1) **class** omegalpes.energy.units.energy\_units.**TriangleEnergyUnit**(*time*, *name*, *flow\_direction*, *p\_peak*, *alpha\_peak*, *t\_triangle: list*, *mandatory=True*, *starting\_cost=None*, *operating\_cost=None*, *co2\_out=None*, *energy\_type=None*, *verbose=True*) Bases: [omegalpes.energy.units.energy\\_units.ShiftableEnergyUnit](#page-17-0) **class** omegalpes.energy.units.energy\_units.**VariableEnergyUnit**(*time*, *name*, *flow\_direction='in'*, *p\_min=-10000.0*, *p\_max=10000.0*, *e\_min=None*, *e\_max=None*, *starting\_cost=None*, *operating\_cost=None*, *min\_time\_on=None*, *min\_time\_off=None*, *max\_ramp\_up=None*, *max\_ramp\_down=None*, *co2\_out=None*, *availability\_hours=None*, *energy\_type=None*, *verbose=True*, *no\_warn=True*) Bases: [omegalpes.energy.units.energy\\_units.EnergyUnit](#page-13-0)

#### <span id="page-18-1"></span><span id="page-18-0"></span>**Consumption\_units module**

This module defines the consumption units

The consumption units module defines various classes of consumption units, from generic to specific ones.

#### It includes :

- ConsumptionUnit : simple consumption unit. It inherits from EnergyUnit, its power flow direction is always 'in'.
	- 3 Objectives are also available :
		- minimize consumption,
	- maximize consumption,
	- minimize consumption costs.
- FixedConsumptionUnit : consumption with a fixed load profile. It inherits from ConsumptionUnit.
- VariableConsumptionUnit : consumption unit allowing for a variation of power between p\_min et p\_max. It inherits from ConsumptionUnit.

And also :

- SeveralConsumptionUnit: Consumption unit based on a fixed consumption curve enabling to multiply several times (nb\_unit) the same consumption profile
- SeveralImaginaryConsumptionUnit: Consumption unit based on a fixed consumption curve enabling to multiply several times (nb\_unit) the same consumption profile. Be careful, the solution may be imaginary as nb unit can be continuous. The accurate number of the Consumption units should be calculated later
- SquareConsumptionUnit: Consumption unit with a fixed value and fixed duration.
- ShiftableConsumptionUnit: Consumption unit with shiftable consumption profile.

<span id="page-19-0"></span>**class** omegalpes.energy.units.consumption\_units.**ConsumptionUnit**(*time*, *name*,

*p=None*, *p\_min=1e-05*, *p\_max=100000.0*, *e\_min=None*, *e\_max=None*, *co2\_out=None*, *starting\_cost=None*, *consumption\_cost=None*, *min\_time\_on=None*, *min\_time\_off=None*, *max\_ramp\_up=None*, *max\_ramp\_down=None*, *availability\_hours=None*, *energy\_type=None*, *verbose=True*)

Bases: [omegalpes.energy.units.energy\\_units.EnergyUnit](#page-13-0)

#### Description

Simple Consumption unit. The parameters and attributes are described in EnergyUnit parent class. Here, consumption\_cost is the cost associated to the energy consumption of the unit ( $\epsilon/kWh$ ).

**maximize\_consumption**(*weight=1*, *pareto=False*)

Parameters

- **weight** Weight coefficient for the objective
- **pareto** if True, OMEGAlpes calculates a pareto front based on this objective (two objectives needed)

**minimize\_consumption**(*weight=1*, *pareto=False*)

#### Parameters

- **weight** Weight coefficient for the objective
- **pareto** if True, OMEGAlpes calculates a pareto front based on this objective (two objectives needed)

**minimize\_consumption\_cost**(*weight=1*, *pareto=False*)

#### Parameters

- **weight** Weight coefficient for the objective
- **pareto** if True, OMEGAlpes calculates a pareto front based on this objective (two objectives needed)

**class** omegalpes.energy.units.consumption\_units.**FixedConsumptionUnit**(*time*,

*name*, *p: list = None*, *co2\_out=None*, *starting\_cost=None*, *operating\_cost=None*, *energy\_type=None*, *verbose=True*)

Bases: [omegalpes.energy.](#page-19-0)units.energy units.FixedEnergyUnit, omegalpes.energy. [units.consumption\\_units.ConsumptionUnit](#page-19-0)

#### Description

Consumption unit with a fixed consumption profile.

#### Attributes

- p : instantaneous power demand known in advance (kW)
- energy\_type : type of energy ('Electrical', 'Heat', ...)
- consumption\_cost : cost associated to the energy consumption

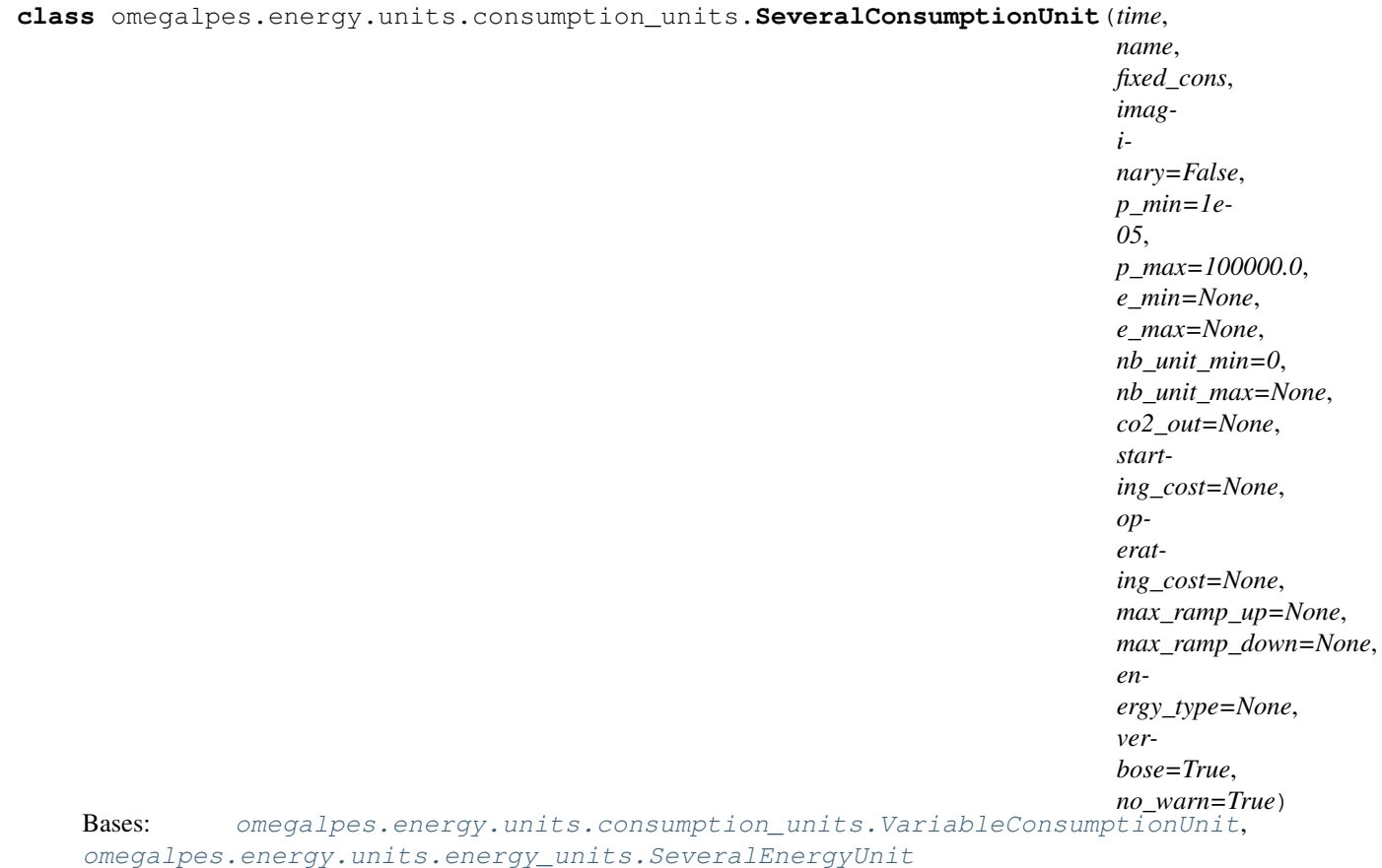

Consumption unit based on a fixed consumption curve enabling to multiply several times (nb\_unit) the same consumption curve.

#### Attributes

• fixed\_cons : fixed consumption curve

```
class omegalpes.energy.units.consumption_units.ShiftableConsumptionUnit(time,
                                                                           name:
```
*str*, *power\_values*, *mandatory=True*, *co2\_out=None*, *starting\_cost=None*, *operating\_cost=None*, *energy\_type=None*, *verbose=True*)

Bases: [omegalpes.energy.units.energy\\_units.ShiftableEnergyUnit](#page-17-0), [omegalpes.](#page-22-0) [energy.units.consumption\\_units.VariableConsumptionUnit](#page-22-0)

Consumption unit with shiftable consumption profile.

#### Attributes

- power\_values : consumption profile to shift (kW)
- mandatory : indicates if the consumption is mandatory (True) or not

(False) \* starting\_cost : cost of the starting of the consumption \* operating\_cost : cost of the operation (C/kW) \* energy\_type : type of energy ('Electrical', 'Heat', . . . )

**class** omegalpes.energy.units.consumption\_units.**SquareConsumptionUnit**(*time*,

*name*, *p\_square*, *duration*, *n\_square*, *t\_between\_sq*, *co2\_out=None*, *starting\_cost=None*, *operating\_cost=None*, *energy\_type=None*, *verbose=True*, *no\_warn=False*)

Bases: [omegalpes.energy.units.energy\\_units.SquareEnergyUnit](#page-18-2), [energy.units.consumption\\_units.VariableConsumptionUnit](#page-22-0)

#### Description

Consumption unit with a fixed value and fixed duration. Only the time of beginning can be modified Operation can be mandatory or not

#### Attributes

- p : instantaneous power consumption (kW)
- duration : duration of the power delivery (hours)
- mandatory : indicates if the power delivery is mandatory or not
- energy\_type : type of energy ('Electrical', 'Heat', ...)
- <span id="page-22-0"></span>• consumption\_cost : cost associated to the energy consumption

**class** omegalpes.energy.units.consumption\_units.**VariableConsumptionUnit**(*time*,

*name*, *p\_min=1e-05*, *p\_max=100000.0*, *e\_min=None*, *e\_max=None*, *co2\_out=None*, *starting\_cost=None*, *operating\_cost=None*, *min\_time\_on=None*, *min\_time\_off=None*, *max\_ramp\_up=None*, *max\_ramp\_down=None*, *energy\_type=None*, *verbose=True*, *no\_warn=True*)

Bases: [omegalpes.energy.units.energy\\_units.VariableEnergyUnit](#page-18-1), [energy.units.consumption\\_units.ConsumptionUnit](#page-19-0)

#### Description

Consumption unit with a variation of power between p\_min et p\_max.

#### Attributes

- p\_max : maximal instantaneous power consumption (kW)
- p\_min : minimal instantaneous power consumption (kW)
- energy\_type : type of energy ('Electrical', 'Heat', ...)

#### <span id="page-23-0"></span>**Production\_units module**

#### This module defines the production units

The production\_units module defines various kinds of production units with associated attributes and methods.

#### It includes :

• ProductionUnit : simple production unit inheriting from EnergyUnit and with an outer flow direction. The outside co2 emissions, the starting cost, the operating cost, the minimal operating time, the minimal non-operating time, the maximal increasing ramp and the maximal decreasing ramp can be filled.

Objectives are also available :

- minimize starting cost, operating cost, total cost
- minimize production, co2\_emissions, time of use
- maximize production
- FixedProductionUnit : Production unit with a fixed production profile.
- VariableProductionUnit : Production unit with a variation of power between p\_min et p\_max.

And also :

- SeveralProductionUnit: Production unit based on a fixed production curve enabling to multiply several times (nb\_unit) the same production curve
- SeveralImaginaryProductionUnit: Production unit based on a fixed production curve enabling to multiply several times (nb\_unit) the same production curve. Be careful, the solution may be imaginary as nb\_unit can be continuous. The accurate number of the production unit should be calculated later
- SquareProductionUnit: Production unit with a fixed value and fixed duration.
- ShiftableProductionUnit: Production unit with shiftable production profile.

**class** omegalpes.energy.units.production\_units.**FixedProductionUnit**(*time*, *name:*

*str*, *p: list = None*, *co2\_out=None*, *particle\_emission=None*, *starting\_cost=None*, *operating\_cost=None*, *energy\_type=None*, *rr\_energy=False*, *verbose=True*)

Bases: [omegalpes.energy.units.energy\\_units.FixedEnergyUnit](#page-16-0), [omegalpes.energy.](#page-24-0) [units.production\\_units.ProductionUnit](#page-24-0)

#### Description

Production unit with a fixed production profile.

#### Attributes

- p : instantaneous power production known by advance (kW)
- <span id="page-24-0"></span>• energy\_type : type of energy ('Electrical', 'Heat', ...)

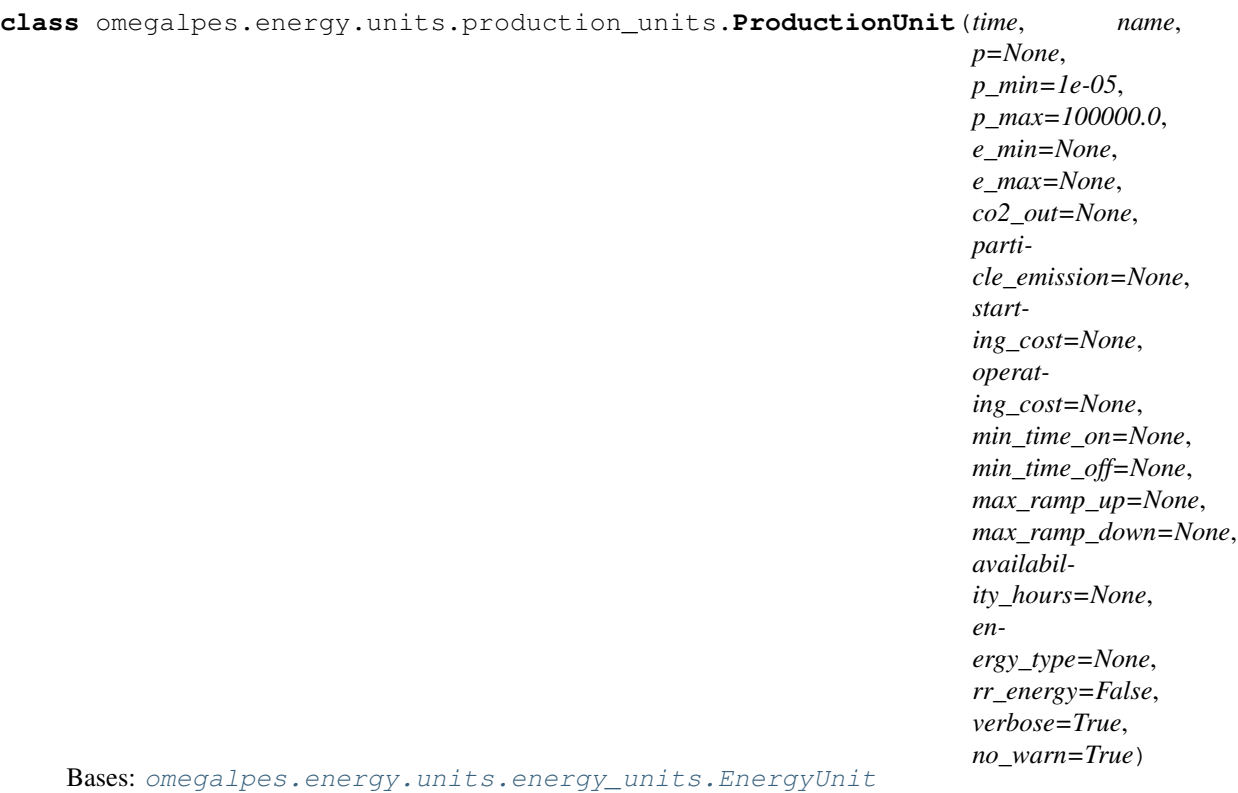

Simple Production unit. The parameters and attributes are described in EnergyUnit parent class.

#### **maximize\_production**(*weight=1*, *pareto=False*)

#### Parameters

- **weight** Weight coefficient for the objective
- **pareto** if True, OMEGAlpes calculates a pareto front based on this objective (two objectives needed)

#### **minimize\_production**(*weight=1*, *pareto=False*)

#### Parameters

- **weight** Weight coefficient for the objective
- **pareto** if True, OMEGAlpes calculates a pareto front based on this objective (two objectives needed)

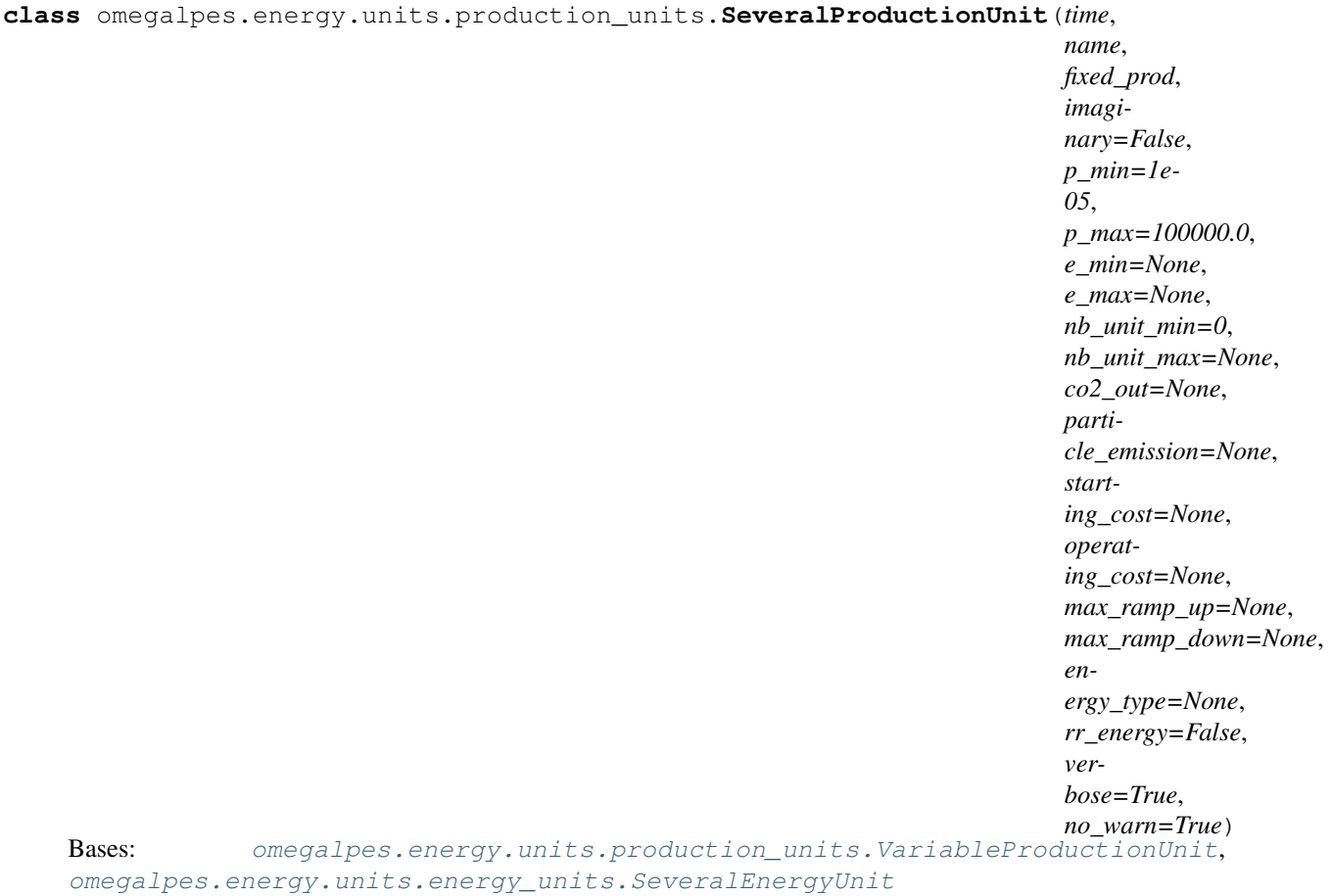

Production unit based on a fixed production curve enabling to multiply several times (nb\_unit) the same production curve. nb\_unit is an integer variable.

#### Attributes

• fixed\_prod : fixed production curve

**class** omegalpes.energy.units.production\_units.**ShiftableProductionUnit**(*time*,

*name: str*, *power\_values*, *mandatory=True*, *co2\_out=None*, *particle\_emission=None*, *starting\_cost=None*, *operating\_cost=None*, *energy\_type=None*, *rr\_energy=False*, *verbose=True*)

Bases: [omegalpes.energy.units.energy\\_units.ShiftableEnergyUnit](#page-17-0), [omegalpes.](#page-28-1) [energy.units.production\\_units.VariableProductionUnit](#page-28-1)

#### Description

Production unit with shiftable production profile.

#### Attributes

- power\_values : production profile to shift (kW)
- mandatory : indicates if the production is mandatory : True or not : False
- starting\_cost : cost of the starting of the production
- operating\_cost : cost of the operation  $(\epsilon/kW)$
- energy\_type : type of energy ('Electrical', 'Heat', . . . )

**class** omegalpes.energy.units.production\_units.**SquareProductionUnit**(*time*,

*name*, *p\_square*, *duration*, *n\_square*, *t\_between\_sq*, *co2\_out=None*, *particle\_emission=None*, *starting\_cost=None*, *operating\_cost=None*, *energy\_type=None*, *rr\_energy=False*, *verbose=True*, *no\_warn=True*)

Bases: [omegalpes.energy.units.energy\\_units.SquareEnergyUnit](#page-18-2), [energy.units.production\\_units.VariableProductionUnit](#page-28-1)

Production unit with a fixed value and fixed duration. Only the time of beginning can be modified. Operation can be mandatory or not.

#### Attributes

- p : instantaneous power production (kW)
- duration : duration of the power delivery (hours)
- mandatory : indicates if the power delivery is mandatory or not
- energy\_type : type of energy ('Electrical', 'Heat', ...)

<span id="page-28-1"></span>**class** omegalpes.energy.units.production\_units.**VariableProductionUnit**(*time*,

*name*, *p\_min=1e-05*, *p\_max=100000.0*, *e\_min=None*, *e\_max=None*, *co2\_out=None*, *particle\_emission=None*, *starting\_cost=None*, *operating\_cost=None*, *min\_time\_on=None*, *min\_time\_off=None*, *max\_ramp\_up=None*, *max\_ramp\_down=None*, *energy\_type=None*, *rr\_energy=False*, *verbose=True*, *no\_warn=True*)

Bases: [omegalpes.energy.units.energy\\_units.VariableEnergyUnit](#page-18-1), [energy.units.production\\_units.ProductionUnit](#page-24-0)

#### Description

Production unit with a variation of power between  $p$  min et  $p$  max.

#### **Attributes**

- p\_max : maximal instantaneous power production (kW)
- p\_min : minimal instantaneous power production (kW)
- energy\_type : type of energy ('Electrical', 'Heat', ...)

#### <span id="page-28-0"></span>**Conversion\_units module**

#### This module defines the conversion units, inheriting from AssemblyUnits

The conversion\_units module defines various classes of conversion units, from generic to specific ones.

#### It includes :

- ConversionUnit : simple conversion unit. It inherits from AssemblyUnit.
- ElectricalToThermalConversionUnit : Electrical to thermal Conversion unit with an electricity consumption and a thermal production linked by and electrical to thermal ratio. It inherits from ConversionUnit
- HeatPump : Simple Heat Pump with an electricity consumption, a heat production and a heat consumption. It has a theoretical coefficient of performance COP and inherits from ConversionUnit.

<span id="page-29-0"></span>**class** omegalpes.energy.units.conversion\_units.**ConversionUnit**(*time*, *name*,

*prod\_units=None*, *cons\_units=None*, *rev\_units=None*, *verbose=True*)

Bases: [omegalpes.energy.units.energy\\_units.AssemblyUnit](#page-13-1)

#### Description

Simple Conversion unit, inheriting from AssemblyUnit

#### Attributes

- time : TimeUnit describing the studied time period
- prod\_units : list of the production units
- cons units : list of the consumption units
- poles : dictionary of the poles of the conversion unit

**class** omegalpes.energy.units.conversion\_units.**ElectricalConversionUnit**(*time*,

*name*, *pmin\_in\_elec=1e-05*, *pmax\_in\_elec=100000.0*, *p\_in\_elec=None*, *pmin\_out\_elec=1e-05*, *pmax\_out\_elec=100000.0*, *p\_out\_elec=None*, *elec\_to\_elec\_ratio=1*)

Bases: [omegalpes.energy.units.conversion\\_units.ConversionUnit](#page-29-0)

#### Description

Electrical Conversion unit with an electricity consumption and an electricity production

#### Attributes

- elec\_production\_unit : electricity production unit (electrical output)
- elec\_consumption\_unit : electricity consumption unit (electrical input)
- conversion : Definition Dynamic Constraint linking the electrical

input to the electrical output through the elec to elec ratio

#### **class** omegalpes.energy.units.conversion\_units.**ElectricalToThermalConversionUnit**(*time*,

*name*, *pmin\_in\_elec=1ermin\_in\_elec=1ermin 05*, *pmax\_in\_elec=100000.0*,  *<i>in\_elec=Non pmin\_out\_therm=1e-05*,  $pmax\_out\_ther$ *p\_out\_therm=N*  $elec_to_therm$ *verbose=True*)

Bases: [omegalpes.energy.units.conversion\\_units.ConversionUnit](#page-29-0)

#### Description

Electrical to thermal Conversion unit with an electricity consumption and a thermal production

#### Attributes

- thermal\_production\_unit : thermal production unit (thermal output)
- elec\_consumption\_unit : electricity consumption unit (electrical input)
- conversion : Definition Dynamic Constraint linking the electrical

input to the thermal output through the electrical to thermal ratio

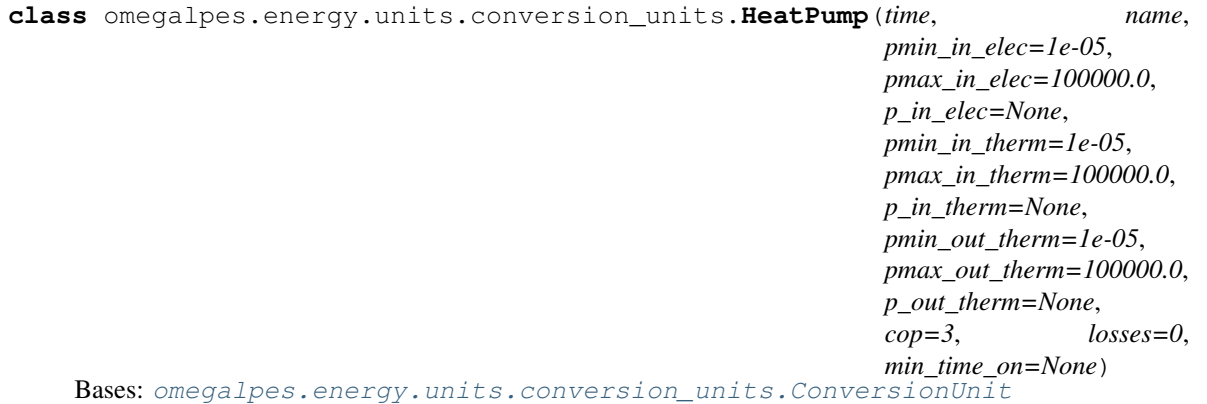

#### Description

Simple Heat Pump with an electricity consumption, a thermal production and a thermal consumption. It has a theoretical coefficient of performance COP and inherits from ConversionUnit.

#### **Attributes**

- thermal\_production\_unit : thermal production unit (condenser)
- elec\_consumption\_unit : electricity consumption unit (electrical input)
- thermal\_consumption\_unit : heay consumption unit (evaporator)
- COP : Quantity describing the coefficient of performance of the heat pump
- conversion : Definition Dynamic Constraint linking the electrical

input to the thermal output through the electrical to thermal ratio \* power\_flow : Definition Dynamic constraint linking the thermal output to the electrical and thermal inputs in relation to the losses.

**class** omegalpes.energy.units.conversion\_units.**ReversibleConversionUnit**(*time*,

*name*, *pmin\_up=1e-05*, *pmax\_up=100000.0*, *pmin\_down=1e-05*, *pmax\_down=100000.0*, *up2down\_eff=1*, *down2up\_eff=1*, *energy\_type\_up=None*, *energy\_type\_down=None*, *verbose=True*)

Bases: [omegalpes.energy.units.conversion\\_units.ConversionUnit](#page-29-0)

#### Description

Reversible Conversion unit with two reversible units, one for each side of the conversion unit. Theses sides will be called upstream and downstream.

#### **Attributes**

- rev\_unit\_upstream: reversible unit upstream
- rev\_unit\_downstream: reversible unit downstream
- conversion up2down: Definition Dynamic Constraint linking the

consumption of the upstream reversible unit to the production of the downstream reversible unit through the up2down\_eff \* conversion\_down2up: Definition Dynamic Constraint linking the consumption of the downstream reversible unit to the production of the upstream reversible unit through the down2up\_eff

#### <span id="page-31-0"></span>**Storage\_units module**

#### This module defines the storage units

The storage units module defines various kinds of storage units with associated attributes and methods, from simple to specific ones.

#### It includes :

- StorageUnit : simple storage unit inheriting from EnergyUnit, with storage specific attributes. It includes the objective "minimize capacity".
- <span id="page-31-1"></span>• Thermocline storage : a thermal storage that need to cycle (i.e. reach SOC\_max) every period of Tcycle

**class** omegalpes.energy.units.storage\_units.**StorageUnit**(*time*, *name*, *pc\_min=1e-05*, *pc\_max=None*, *pd\_min=1e-05*, *pd\_max=None*, *capacity=None*, *e\_0=None*, *e\_f=None*, *soc\_min=0*, *soc\_max=1,*  $\qquad$  *eff\_c=1, eff\_d=1*, *self\_disch=0*, *self\_disch\_t=0*, *ef\_is\_e0=False*, *cycles=None*, *energy\_type=None*, *e\_min=None*, *e\_max=None*) Bases: [omegalpes.energy.units.energy\\_units.VariableEnergyUnit](#page-18-1)

#### Description

Simple Storage unit

#### Attributes

- capacity (Quantity): maximal energy that can be stored [kWh]
- e (Quantity): energy at time t in the storage [kWh]
- set\_soc\_min (TechnicalDynamicConstraint): constraining the energy to be above the value : soc\_min\*capacity
- set\_soc\_max (TechnicalDynamicConstraint): constraining the energy to be below the value : soc\_max\*capacity
- pc\_max (Quantity) : maximal charging power, used for sizing

optimisation [kW] \* pd\_max (Quantity) : maximal discharging power, used for sizing optimisation [kW] \* pc (Quantity) : charging power [kW] \* pd (Quantity) : discharging power [kW] \* uc (Quantity) : binary variable describing the charge of the

storage unit : 0 : Not charging & 1 : charging

- calc\_e (DefinitionDynamicConstraint) : energy calculation at time t ; relation power/energy
- calc\_p (DefinitionDynamicConstraint) : power calculation at time t;

power flow equals charging power minus discharging power

- on\_off\_stor (DefinitionDynamicConstraint) : making u[t] matching with storage modes (on/off)
- def\_max\_charging (DefinitionDynamicConstraint) : defining the max

charging power, avoiding charging and discharging at the same time

- def\_max\_discharging (DefinitionDynamicConstraint) : defining the max discharging power, avoiding charging and discharging at the same time
- def\_min\_charging (DefinitionDynamicConstraint) : defining the min

charging power, avoiding charging and discharging at the same time

• def min discharging (DefinitionDynamicConstraint) : defining the min discharging power, avoiding charging and discharging at the same time

- set e 0 (ActorConstraint) : set the energy state for  $t=0$
- e\_f (Quantity) : energy in the storage at the end of the time horizon, i.e. after the last time step [kWh]
- e\_f\_min (TechnicalConstraint) : e\_f value is constrained above soc\_min\*capacity
- e\_f\_max (TechnicalConstraint) : e\_f value is constrained below soc\_max\*capacity
- set\_e\_f (ActorConstraint) : when e\_f is given, it is set in the same way the energy is, but after the last time step
- calc\_e\_f (DefinitionConstraint) : when e\_f is not given, it is calculated in the same way the energy is, but after the last time step
- ef\_is\_e0 (TechnicalConstraint) : Imposing ef=e0 on the time period.
- cycles (TechnicalDynamicConstraint) : setting a cycle constraint  $e[t] = e[t+cycles/dt]$

**minimize\_capacity**(*pc\_max\_ratio=None*, *pd\_max\_ratio=None*, *max\_capacity=None*, *soc\_0=None*, *weight=1*, *pareto=False*)

Objective of minimizing the capacity. If pc\_max\_ratio and pd\_max\_ratio are set AND pc\_max and pd\_max have None value in the StorageUnit, pc\_max and pd\_max are constrained to have values in accordance with the given ratio of the capacity.

Parameters **weight** – Weight coefficient for the objective

:param pc\_max\_ratio : ratio of the capacity that is pc\_max i.e. if pc\_max\_ratio is 1/2, and capacity is 2 kWh, pc\_max=1kW :param pd\_max\_ratio : ratio of the capacity that is pd\_max i.e. if pd\_max\_ratio is  $1/2$ , and capacity is 2 kWh, pd\_max=1kW :param max\_capacity : maximal capacity that can be ensured (kWh) :param pareto: if True, OMEGAlpes calculates a pareto front based on

this objective (two objectives needed)

**minimize\_gwp**(*gwp\_per\_Wh=None*, *pc\_max\_ratio=None*, *pd\_max\_ratio=None*, *weight=1*, *pareto=False*)

Objective of minimizing the Global Warming Potential of the battery. If pc\_max\_ratio and pd\_max\_ratio are set AND pc\_max and pd\_max have None value in the StorageUnit, pc\_max and pd\_max are constrained to have values in accordance with the given ratio of the capacity.

Parameters **weight** – Weight coefficient for the objective

:param pc\_max\_ratio : ratio of the capacity that is pc\_max i.e. if pc\_max\_ratio is 1/2, and capacity is 2 kWh, pc\_max=1kW :param pd\_max\_ratio : ratio of the capacity that is pd\_max i.e. if pd\_max\_ratio is  $1/2$ , and capacity is 2 kWh, pd\_max=1kW :param pareto: if True, OMEGAlpes calculates a pareto front based on

this objective (two objectives needed)

**class** omegalpes.energy.units.storage\_units.**ThermoclineStorage**(*time*, *name*, *pc\_min=1e-05*, *pc\_max=100000.0*, *pd\_min=1e-05*, *pd\_max=100000.0*, *capacity=None*, *e\_0=None*, *e\_f=None*, *soc\_min=0*, *soc\_max=1*, *eff\_c=1*, *eff\_d=1*, *self\_disch=0*, *e\_min=None*, *e\_max=None*, *Tcycl=120*, *ef\_is\_e0=False*) Bases: [omegalpes.energy.units.storage\\_units.StorageUnit](#page-31-1) **Description** 

Class ThermoclineStorage : class defining a thermocline heat storage, inheriting from StorageUnit.

#### **Attributes**

- is\_soc\_max (Quantity) : indicating if the storage is fully charged 0:No 1:Yes
- def\_is\_soc\_max\_inf (DynamicConstraint) : setting the right value for is\_soc\_max
- def\_is\_soc\_max\_sup (DynamicConstraint) : setting the right value for is\_soc\_max
- force\_soc\_max (TechnicalDynamicConstraint) : The energy has to be

at least once at its maximal value during the period Tcycl.

#### <span id="page-34-0"></span>**Reversible\_units module**

#### This module defines the reversible units

The reversible units module defines various kinds of reversible units with associated attributes and methods, from simple to specific ones, inheriting from AssemblyUnit.

#### It includes :

• ReversibleUnit : simple reversible unit with only one consumption and

one production units. It can both produce and consume energy but not at the same time.

**class** omegalpes.energy.units.reversible\_units.**ReversibleUnit**(*time*, *name*,

*pmin\_cons=1e-05*, *pmax\_cons=100000.0*, *p\_cons=None*, *pmin\_prod=1e-05*, *pmax\_prod=100000.0*, *p\_prod=None*, *energy\_type\_prod=None*, *energy\_type\_cons=None*, *verbose=True*)

Bases: [omegalpes.energy.units.energy\\_units.AssemblyUnit](#page-13-1)

Simple Reversible unit inheriting from AssemblyUnit. It is made of a consumption unit and a production unit that can both operate but not at the same time (reversible constraint).

#### Attributes

- production unit (ProductionUnit)
- consumption\_unit (ConsumptionUnit)
- def\_rev (DefinitionDynamicConstraint): definition of the reversible

constraint \* def\_rev\_c (DefinitionDynamicConstraint): definition of the reversible constraint in the case where only the consumption is fixed \* def\_rev\_p (DefinitionDynamicConstraint): definition of the reversible constraint in the case where only the production is fixed

#### <span id="page-35-0"></span>**Energy\_nodes module**

#### This module defines the energy nodes that will allow energy transmission between the various energy units and conversion units

The energy\_node module includes the EnergyNode class for energy transmission between production, consumption, conversion and storage. Defining several energy nodes and exporting/importing energy between them can also allow for a better demarcation of the energy system.

**class** omegalpes.energy.energy\_nodes.**EnergyNode**(*time*, *name*, *energy\_type=None*, *opera-*

*tor=None*) Bases: [omegalpes.general.optimisation.core.OptObject](#page-60-0)

This class defines an energy node.

#### **add\_connected\_energy\_unit**(*unit*) Add an EnergyUnit to the connected\_units list

**add\_pole**(*pole: omegalpes.energy.io.poles.Epole*) → None Add an energy pole to the poles\_list

#### Parameters **pole** – Epole

**connect\_units**(*\*units*)

Connecting all EnergyUnit to the EnergyNode

Parameters **units** ([EnergyUnit](#page-13-0)) – EnergyUnits connected to the EnergyNode

#### **create\_export**(*node*, *export\_min*, *export\_max*)

Create the export from the EnergyNode (self) to the EnergyNode (node)

Parameters

- **node** EnergyNode to whom power can be exported
- **export\_min** Minimal value of exported power when there is export
- **export\_max** Maximal value of exported power when there is export

Returns Quantity that defines the power exported

**export** to node (*node*, *export*  $min=1e-05$ , *export*  $max=100000.0$ ) Add an export of power from the node to another node

#### Parameters

• **node** – EnergyNode to whom power can be exported
- **export**  $min$  Minimal value of exported power when there is export
- **export\_max** Maximal value of exported power when there is export

#### **get\_connected\_energy\_units**

Return the list of connected EnergyUnits in the EnergyNode

#### **get\_exports**

Return the list of exports to the EnergyNode

### **get\_flows**

Get all the power flows of the energy node :rtype: list :return: list of power flows

### **get\_imports**

Return the list of imports to the EnergyNode

#### **get\_input\_poles**

## **get\_output\_poles**

### **get\_poles**

Return the list of energy poles in the EnergyNode

**import\_from\_node**(*node*, *import\_min=1e-05*, *import\_max=100000.0*)

#### Parameters

- **node** EnergyNode from whom power can be imported
- **import\_min** Minimal value of imported power when there is import
- **import\_max** Maximal value of imported power when there is import

## **is\_export\_flow**(*flow*)

Get if the power flow is an export or not

**is\_import\_flow**(*flow*) Get if the power flow is an import or not

## **set\_power\_balance**()

Set the power balance equation for the EnergyNode

## **Thermal Building module**

## This module enables to model buildings as thermal loads

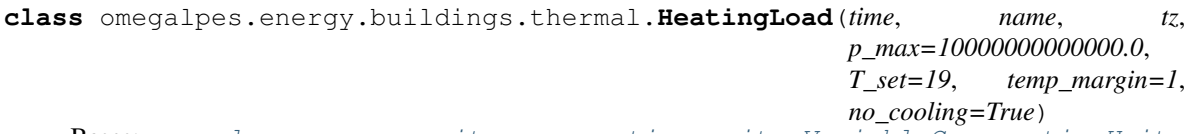

Bases: [omegalpes.energy.units.consumption\\_units.VariableConsumptionUnit](#page-22-0)

## <span id="page-36-0"></span>**maximize\_thermal\_comfort**(*T\_op=None*, *weight=1*)

Parameters

- **T\_op** Operative temperature wished for the maximal thermal comfort
- **weight** Weight of the objective

**class** omegalpes.energy.buildings.thermal.**RCNetwork\_1**(*time*, *name*, *T\_ext*, *theta\_ec*, *theta\_em*, *T\_int\_min=0*, *T\_int\_max=50*, *theta\_ea=None*, *theta\_c=None*, *theta\_m=None*, *h\_ea=0*, *h\_ac=0*, *h\_ec=0*, *h\_mc=0*, *h\_em=0*, *c\_m=0*, *f\_im=None*, *f\_r\_l=0.7*, *f\_r\_p=0.5*, *f\_r\_a=0.2*, *f\_sa=0.1*, *f\_sm=None*, *f\_sc=None*, *f\_ic=None*, *f\_hc\_cv=None*, *U\_wall=0.2*, *U\_win=1.2*, *U\_roof=0.2*, *e\_wall=0.9*, *e\_win=0.9*, *e\_roof=0.9*, *a\_wall=0.6*, *a\_roof=0.6*, *A\_wall=None*, *A\_win=None*, *A\_roof=None*, *owner=None*) Bases: [omegalpes.general.optimisation.core.OptObject](#page-60-0)

**class** omegalpes.energy.buildings.thermal.**ThermalZone**(*rc\_network*, *phi\_i\_a*, *phi\_i\_l*, *phi\_i\_p*, *I\_sol\_av*, *Fsh\_win*, *T\_mean*, *T\_dew*, *sky\_cover=1*, *T\_ext=None*, *hvac\_prop=None*) Bases: [omegalpes.general.optimisation.core.OptObject](#page-60-0)

**split\_heating\_and\_cooling**(*p\_max\_heating=10000000000000.0*, *p\_max\_cooling=10000000000000.0*)

**class** omegalpes.energy.buildings.thermal.**ZEA\_RCNetwork\_1**(*time*, *name*, *T\_ext*, *A\_f*, *A\_win*, *Aext\_v*, *A\_roof*, *footprint*, *U\_win*, *U\_wall*, *U\_roof*, *U\_base*, *floors*, *e\_wall=0.9*, *e\_win=0.9*, *e\_roof=0.9*, *a\_wall=0.6*, *a\_roof=0.6*, *construction='heavy'*, *height\_bg=0*, *perimeter=0*, *f\_hc\_cv=1*,  $void=0$ , *hvac\_prop=None*, *T\_int\_min=0*, *T\_int\_max=50*, *owner=None*) Bases: [omegalpes.energy.buildings.thermal.RCNetwork\\_1](#page-36-0)

omegalpes.energy.buildings.thermal.**calc\_Am**(*Cm\_Af*, *Af*) omegalpes.energy.buildings.thermal.**calc\_Aop\_bel**(*height\_bg*, *perimeter*, *footprint*) omegalpes.energy.buildings.thermal.**calc\_Aop\_sup**(*Awall\_all*, *void*, *window\_to\_wall\_ratio*) omegalpes.energy.buildings.thermal.**calc\_Hd**(*Aop\_sup*, *U\_wall*, *footprint*, *U\_roof*) omegalpes.energy.buildings.thermal.**calc\_Hg**(*Aop\_bel*, *U\_base*) omegalpes.energy.buildings.thermal.**calc\_Htr\_op**(*Aop\_bel*, *Aop\_sup*, *footprint*, *U\_base*, *U\_wall*, *U\_roof*)

```
omegalpes.energy.buildings.thermal.calc_I_rad_linearization_coef(Tdry,
                                                                  Tdew, Tlin,
                                                                  sky_cover=1)
```
## **Parameters**

- **T\_dry** Dry bulb temperature in Celsius
- **T\_dew** Dew point temperature in Celsius
- **sky\_cover** –

**Returns** list $(A)$ , list $(B)$ :

```
omegalpes.energy.buildings.thermal.calc_I_sol(I_sol_average, Aop_sup, Aroof, Awin,
                                               a_wall, a_roof, U_wall, U_roof,
                                               Fsh_win)
```
# Parameters

- **I\_sol\_average** W/m2
- **Aop\_sup** Opaque wall areas above ground (excluding voids and windows) [m2]
- **Aroof** Roof area [m2]
- **Awin** Windows area [m2]
- **a** wall Absorption coefficient of the walls [0..1]
- **a\_roof** Absorption coefficeint of the roof [0..1]
- **U\_wall** –
- **U\_roof** –
- **Fsh\_win** Shading factor for windows

## Returns I\_sol [kW]

omegalpes.energy.buildings.thermal.**calc\_T\_sky**(*T\_dry*, *T\_dew*, *sky\_cover=1*)

## **Parameters**

- **T\_dry** Dry bulb temperature in Celsius
- **T\_dew** Dew point temperature in Celsius
- **sky\_cover** Sky cover

omegalpes.energy.buildings.thermal.**calc\_cm**(*Cm\_Af*, *Af*)

omegalpes.energy.buildings.thermal.**calc\_skytemp**(*Tdrybulb*, *Tdewpoint*, *N=1*)

Copyright 2014, Architecture and Building Systems - ETH Zurich

## **Parameters**

- **Tdrybulb** Drybuld temperature  $[°C]$
- **Tdewpoint** Dewpoint temperature [°C]
- **N** Sky cover

Returns Sky temperature in °C

```
omegalpes.energy.buildings.thermal.get_Cm_Af(construction)
```
Description code Cm\_Af Light construction T1 110000 Medium construction T2 165000 Heavy construction T3 300000

omegalpes.energy.buildings.thermal.**lookup\_effective\_mass\_area\_factor**(*cm*)

Look up the factor to multiply the conditioned floor area by to get the effective mass area by building construction type. This is used for the calculation of the effective mass area "Am" in *get\_prop\_RC\_model*. Standard values can be found in the Annex G of ISO EN13790

**param** cm: The internal heat capacity per unit of area [J/m2].

return Effective mass area factor (0, 2.5 or 3.2 depending on cm value).

omegalpes.energy.buildings.thermal.**write\_linerazation\_exp**(*T\_dry*, *T\_dew*, *sky\_cover*, *Tlin*, *U\_win*, *U\_wall*, *U\_roof*, *e\_win*, *e\_wall*, *e\_roof*, *A\_win*, *A\_wall*, *A\_roof*, *name*)

## **Exergy module**

#### This module contains the exergy assessment routines of OMEGALPES. This module:

1) Determines inlet, outlet or contained exergy of, respectively, any ConsumptionUnit, ProductionUnit or Storage-Unit.

2) Determines exergy destruction within any EnergyUnit. 2) Recognizes Electrical and Thermal energy. 3) Can calculate exergy for a single unit or for a list of units. 4) Can proceed with only one temperature value or with a list of temperatures.

4.1. Formulates exergy for one single EnergyUnit and temperature. 4.2. Formulates timely exergy if one single EnergyUnit and a list of temperatures is provided. 4.3. Formulates exergy for each unit within a list of EnergyUnits if only

one temperature is provided.

4.4. Formulates timely exergy for each unit within a list of EnergyUnits if a list of temperatures is provided.

The exergy-related classes defined in this module are not physical units. They are virtual units attached to their energetic counterparts. Consequently, the exergy and exergy destruction calculated in this module are attached to the EnergyUnit as a Quantity at the moment of calculating it.

```
class omegalpes.energy.exergy.ElectricalExergy(energy_unit:
```
*omegalpes.energy.units.energy\_units.EnergyUnit*) Bases: [omegalpes.general.optimisation.core.OptObject](#page-60-0)

**class** omegalpes.energy.exergy.**ExergyDestruction**(*energy\_unit=None*, *exergy\_eff=1*, *temp\_ref=20*, *temp\_heat=None*)

Bases: [omegalpes.general.optimisation.core.OptObject](#page-60-0)

**class** omegalpes.energy.exergy.**ThermalExergy**(*energy\_unit:*

*omegalpes.energy.units.energy\_units.EnergyUnit*,

*temp\_heat: int*, *temp\_ref=20*)

Bases: [omegalpes.general.optimisation.core.OptObject](#page-60-0)

## **Poles module**

This module defines inputs and outputs of as poles

The poles module includes :

- FlowPole : this class defines a pole with a directed flow (in or out)
- EPole : this class define an energy pole

**class** omegalpes.energy.io.poles.**Epole**(*p*, *direction*, *energy\_type=None*) Bases: [omegalpes.energy.io.poles.FlowPole](#page-40-0)

## Description

Definition of an energetic pole, power and power flow direction convention 'in' or 'out'

<span id="page-40-0"></span>**class** omegalpes.energy.io.poles.**FlowPole**(*flow='flow'*, *direction='in'*) Bases: dict

## Description

Interface for basics flux poles

The energy package also includes an exergy module

# **2.3.2 exergy module**

The exergy module functionalities can be found in the energy package.

The exergy package serves the primary purpose of determining exergy destruction within a unit, and declaring it as an attribute (Quantity) of the unit, eligible as objective function for the optimizations. The package uses three main modules as pillars: 'ElectricalExergy', 'ThermalExergy' and 'ExergyDestruction'. The first two identify, respectively, the electrical or thermal flows interacting with an energy unit, and determine the corresponding exergy flow accordingly. Then, the "ExergyDestruction" module reads the exergy flows assessed for the unit, and applies an exergy balance to determine its exergy destruction.

The module 'ElectricalExergy' determines the exergy flow associated to an input, output or accumulation of electricity in a consumption, production or storage unit respectively. 'ElectricalExergy' starts by verifying that the unit is indeed an electrical unit (energy\_type = 'elec'), raising a 'TypeError' otherwise. After this verification, it calculates the exergy flow and declares it as an attribute of the unit (energy unit.exergy). The calculation is rather straightforward, as in the case of electricity, exergy equals energy.

The module 'ThermalExergy' determines the exergy flow associated to an input, output or accumulation of heat in a consumption, production or storage unit respectively. 'ThermalExergy' starts by verifying that the unit is indeed a thermal unit (energy\_type = 'thermal'), raising a 'TypeError' otherwise. After this verification, it calculates the exergy flow and declares it as an attribute of the unit (energy unit.exergy). Then, it calculates thermal exergy based on the following general formulas (first one for production/consumption units, and second one for storage units):

 ${0}$  exergy[t] ==  ${0}$ ]  $p[t]*(1-({1}+273.15)/({1}+273.15))*time.DT$ 

 ${0}$ \_exergy[t] ==  ${0}$ \_e[t]\*(1 -({1}+273.15)/({0}\_t\_heat+273.15))\*time.DT'

with  $\{0\}$  the energy unit name, and  $\{1\}$  the dead state temperature.

The procedure is accompanied with several checks on correct values inputted for temperature.

Before carrying out their calculations, both 'ElectricalExergy' and 'ThermalEnergy' verify that the unit is indeed an energy unit, that exergy has not yet been assessed for it, and that its energy type corresponds to the target type. This is enforced through the methods named \_check\_energy\_unit and \_check\_exergy\_not\_assessed.

The module named 'ExergyDestruction' allows determining exergy destruction within a unit, and enabling that magnitude as an optimization objective. This module requires as input the name of the target energy unit ('energy unit'), its exergy efficiency ('exergy\_eff'), the dead state temperature for exergy analysis ('temp\_ref'), and in the case of thermal storage units, their temperature level ('temp\_heat'). It also requires that the exergy flow of the unit have been determined preemptively, by the mean of either "ElectricalExergy" or "ThermalExergy". The inputs named 'energy\_unit' and 'temp\_heat' default to 'None', since it is imperative that the user specifies them. Meanwhile, 'exergy\_eff' defaults to 1, meaning that the module assumes perfect efficiency unless otherwise stated. The dead state temperature ('temp\_ref') defaults to 20 °C, as in the case of the "ThermalExergy" module. Users can change this value, but must be aware that all units in the study must have the same 'temp\_ref', for the sake of thermodynamic consistency.

First, 'ExergyDestruction' verifies that exergy destruction has not been already assessed for that unit, raising 'AttributeError' otherwise. Then, it declares three new attributes for 'energy\_unit'. The first two are the 'Quantities' named 'exergy\_dest' and 'exd\_tot', which represent exergy destroyed at each time step and throughout the whole timespan, respectively. The third attribute is a 'DefinitionConstraint' named 'calc\_exd\_tot' that ensures calculation of 'exd\_tot', whose formulation is the same in all cases. Meanwhile, calculation of 'exergy dest' is dynamic and has different formulations depending on the type of unit. Thus, this calculation is declared later in subsequent routines.

If the unit is a 'ConsumptionUnit', the module first checks that the user has provided a value for 'exergy\_eff', and raises 'ValueError' otherwise. Then, it proceeds to the formulation of a 'DefinitionDynamicConstraint' named 'calc\_exergy\_dest', which enables calculation of 'exergy\_dest' as mentioned above. For a consumption unit, exergy destruction is the product of its input exergy by the difference between 1 and its exergy efficiency. The equation has two formulations, one adapted for 'exergy\_eff' being an int or float, and the other for it being a list. If it is none of those types, the module raises 'TypeError'. Additionally, if it is a list the module verifies that its length matches that of the 'time' list, raising 'IndexError' otherwise. It also verifies that each element of the list is either an int or a float, raising 'ValueError' otherwise.

If the unit is a 'ProductionUnit', the module applies the same routines as for a 'ConsumptionUnit', with just two slight variations. The main variation occurs in the calculation of exergy destruction. For a production unit, exergy destruction is assessed as the product between its exergy output and the difference between the inverse of its efficiency and 1. This calculation means that a production unit is actually a conversion unit whose input is not necessary for energy modelling, but it is for exergy modelling. Lower exergy efficiency means that the production unit has needed a greater input of primary energy for delivering energy. The second variation stems from the first; the module needs to check that the user has entered values greater than zero for 'exergy\_eff'. Indeed, a production unit cannot produce if its efficiency is zero.

If the unit is a 'StorageUnit', its exergy destruction is directly related to its energy losses. Thus, the module multiplies those losses by the corresponding exergy factor. That factor equals one for electricity, while for heat it is a function of temperature. Thermal storage units are the only context where the "ExergyDestruction" module needs an input for 'temp\_heat' and 'temp\_ref'.

If the unit is a 'ConversionUnit', the module reads the lists of production and consumption sub-units enclosed by the unit. For each sub-unit, it first verifies that its 'exergy' has been assessed, raising 'AttributeError' otherwise. Then, the module includes the sub-unit in the exergy balance of the overall unit. It does so by writing its 'exergy' attribute within the equation, preceded by a plus sign in the case of consumption sub-units, or a minus sign in the case of production sub-units. Once the full equation is ready, the module declares it as 'calc\_exergy\_dest'.

If the unit provided to 'ExergyDestruction' is not a consumption, production, storage or conversion unit, the module returns 'TypeError'. The implementation of newest unit types in the module might be in the developers' portfolio in the future.

With both exergy and exergy destruction being assessed, the purpose of the exergy package is fulfilled.

Users should be aware of a few methodological simplifications within the exergy package. Firstly, it cannot assess the following forms of exergy: chemical, potential and kinetic. If the user aims at properly studying such types of energy, other tools are available elsewhere. Nevertheless, if units managing those sources are not the center of the study, it is theoretically possible to "pseudo-model" them. Users can declare them as thermal units, and adjust its temperature level so that the resulting exergy factor is equivalent to that of the chemical, potential or kinetic energy flow. Finding that equivalence requires advanced knowledge in exergy analysis; let users adopt this approach under their own responsibility. The proper modeling of chemical, potential or kinetic exergy might be in the developers' portfolio in the future.

A second simplification concerns the assessment of thermal exergy. Namely, the exergy of transferred heat depends strongly on temperature levels. Despite that, the exergy module assesses thermal exergy assuming that temperature levels remain constant. If that is not true, deviations appear with respect to the most accurate assessment (based on physical exergy of the fluid carrier). Those deviations become larger as temperature changes in the carriers become larger. If a heat source undergoes a large temperature drop throughout the exchange of heat, then its exergy content may be largely overestimated. Moreover, deviations are amplified if temperature levels are close to the dead state temperature. In such instances, the developers recommend using the average of inlet-outlet temperatures of the source, instead of the inlet temperature. The dead state temperature typically receives the symbol T0 in exergy analyses, and was named temp ref within the exergy package. Users with advanced knowledge on exergy can adjust the value of temperature so that deviations become minimal with respect to the most accurate assessment.

Lastly, users should be aware that the term "ExergyDestruction" assessed within the module aggregates two concepts: losses of energy (and thus of exergy) from the unit to its surroundings, and thermodynamic irreversibility within the unit itself. Experts in exergy analysis typically call the former 'exergy losses', the latter 'exergy destruction', and 'irreversibility' the aggregate thereof. Regardless, the exergy module assesses only the aggregate. This simplification is acceptable; energy planners focus mainly on overall efficiency, and do not need the details on the sources of irreversibility. The term "ExergyDestruction" determined in this module suffices for assessing exergy efficiency of units and systems. Besides, the module names that magnitude "ex\_dest", for "exergy destruction", instead of 'irreversibility'. The developers intentionally avoided using "Irreversibility" as class or variable name in this module. This was done to anticipate possible conflicts in nomenclature with respect to reversible energy units ("ReversibleUnit" class), which were under development at the time.

The actor classes enables to build the energy model considering pre-defined stakeholders' constraints and objectives

# **2.3.3 actor package**

OMEGAlpes offers a library of models associated with the "multi-actor" approach through the Actor package. An explicit actor model aims to differentiate technical issues from stakeholder-induced issues, and to differentiate the decisions made by the stakeholders. This model does not attempt to model the actors as such but is restricted to the constraints and objectives carried by the actors that influence the project framework.

It is a matter of being able to differentiate the technical part of the model from the part associated with the actors. When modelling, this approach can lead stakeholders to question what is technical and what is related to actor's choices. It also helps to provide additional insights in stakeholder negotiations by identifying whether the issues are technical or actor-related. Negotiation can then be facilitated by the fact that decisions are associated with their stakeholders and their influence on the project can be assessed.

The modeling logic behind actor package is debatable, especially as, by refining the technical considerations, it is possible to take it into account on the energy layer. However, we are convinced that bringing stakeholders into the modelling loop can facilitate the technical refinement of the energy model and can help decision-making and negotiations between stakeholders.

The actor modelling is based on a main actor class defined on the actor module. Then, the actors are divided in two categories: the "operator actors" who operates energy units and the "regulator actors" who unable to create regulation constraints.

- *[Actor module](#page-43-0)*
- *[Area of responsibility](#page-44-0)*
- *[Operator\\_actors module](#page-44-1)*
- *[Consumer\\_actors module](#page-44-2)*
- *[Producer\\_actors module](#page-47-0)*
- *[Prosumer\\_actors module](#page-51-0)*
- *[Regulator\\_actors module](#page-51-1)*

# <span id="page-43-0"></span>**Actor module**

#### This modules define the basic Actor object

Few methods are available:

- add external constraint
- add\_external\_dynamic\_constraint
- add objective

```
class omegalpes.actor.actor.Actor(name, no_warn=True, verbose=True)
Bases: omegalpes.general.optimisation.core.OptObject
```
#### Description

Actor class is the basic class to model an actor. The basic actor is defined by its name and description. An actor is then defined by its constraints and objectives.

### Attributes

• description : description as an Actor OptObject

```
add_actor_constraint(cst_name, exp)
```
Enable to add an external constraint linked with an actor

#### **Parameters**

- **cst\_name** name of the constraint
- **exp** expression of the constraint

#### **add\_actor\_dynamic\_constraint**(*cst\_name*, *exp\_t*, *t\_range='for t in time.I'*)

Enable to add an external dynamic constraint linked with an actor. A dynamic constraint changes over time

#### Parameters

- **cst\_name** name of the constraint
- **exp** expression of the constraint depending on the time
- **t\_range** expression of time for the constraint

#### **add\_objective**(*obj\_name*, *exp*)

Enable to add an objective linked with an actor

## **Parameters**

- **obj\_name** name of the objective
- **exp** expression of the objective

## **remove\_actor\_constraints**(*ext\_cst\_name\_list=None*)

Enable to remove an external constraint linked with an actor

**Parameters ext cst name list** – list of external constraint that would be removed

The Actor class is defined as an abstract class, i.e. not specific to a particular actor, and has generic methods for adding or removing constraints and goals. Regarding the constraints, a distinction is made between:

- definition constraints (DefinitionConstraint), used to calculate quantities or to represent physical phenomena (e.g. storage state of charge) considered a priori as non-negotiable;
- technical constraints (TechnicalConstraint), used to represent technical issues (e.g. operating power of a production unit) considered a priori as non-negotiable unless technical changes are made;

• actor-specific constraints, ActorConstraint and ActorDynamicConstraint, to model a constraint that is due to actor decisions (e.g. minimal level of energy consumption over a period).

Those constraints are exclusive, and only actor-specific constraints are a priori negotiable as decided by the stakeholders themselves. Actors modeling includes additional objectives. In OMEGAlpes, a weight can be added to an objective in order to give more importance to one or more objectives compared to the others.

## <span id="page-44-0"></span>**Area of responsibility**

In order to link the energy units to the actors, an area of responsibility is defined for each actor in the model. These are the energy units they operate (for the operating stakeholders) or build (for the developer). From a modelling point of view, this notion of area of responsibility limits the constraints and objectives of the stakeholders, which can only be applied to the area of responsibility of the latter. To do so , it is necessary to define the stakeholder's responsibility space in the modelling by using two attributes associated to the Actor class:

- operated\_unit\_list : to indicate the energy units within the stakeholder's area of responsibility,
- operated\_node\_list : to indicate which nodes are part of the stakeholder's area of responsibility.

## <span id="page-44-1"></span>**Operator\_actors module**

#### This module defines the operator\_actor and its scope of responsibility

<span id="page-44-3"></span>**class** omegalpes.actor.operator\_actors.operator\_actors.**OperatorActor**(*name*,

*operated\_unit\_type\_tuple*, *operated\_unit\_list=None*, *operated\_node\_list=None*, *verbose=True*)

Bases: [omegalpes.actor.actor.Actor](#page-43-1)

#### Description

OperatorActor class inherits from the the basic class Actor. It enables one to model an actor who operates energy units which is part of its scope of responsibility. An operator actor has objectives and constraints which are linked to the energy units he operates.

## Attributes

- name : name of the actor
- operated unit list: list of the energy units operated by the actor or more precisely in its scope of responsibility

Operators can only influence - with respect to constraints and objectives - the units within its scope of responsibility, as defined in the following sub-section. Based on a typology of operator actors, we have developed the following classes: Consumer, Producer, Prosumer, Supplier.

## <span id="page-44-2"></span>**Consumer\_actors module**

#### This module describes the Consumer actor

Few objectives and constraints are available.

#### Objectives :

- maximize consumption
- minimize\_consumption
- minimize\_co2\_consumption
- minimize\_consumption\_costs

#### Constraints :

- energy consumption minimum
- energy\_consumption\_maximum
- power\_consumption\_minimum
- power\_consumption\_maximum

```
class omegalpes.actor.operator_actors.consumer_actors.Consumer(name, oper-
                                                                ated_unit_list,
```
*oper-*

*ated\_node\_list=None*,

*verbose=True*)

Bases: [omegalpes.actor.operator\\_actors.operator\\_actors.OperatorActor](#page-44-3)

#### Description

Consumer class inherits from the the class OperatorActor. It enables one to model a consumer actor.

**add\_energy\_consumption\_maximum**(*max\_e\_tot*, *cst\_operated\_unit\_list=None*) To create the actor constraint of a maximum of energy consumption.

#### Parameters

- **max e** tot Maximum of the total energy consumption over the study period
- **cst\_operated\_unit\_list** List of units on which the constraint will be applied. Might be empty.

**add\_energy\_consumption\_minimum**(*min\_e\_tot*, *cst\_operated\_unit\_list=None*) To create the actor constraint of a minimum of energy consumption.

#### Parameters

- **min\_e\_tot** Minimum of the total energy consumption over the study period
- **cst\_operated\_unit\_list** List of units on which the constraint will be applied. Might be empty.
- **add\_power\_consumption\_by\_unit\_maximum**(*max\_p*, *time*, *cst\_operated\_unit\_list=None*) To create the actor constraint of a maximum of power consumption for each unit.

#### Parameters

- **max\_p** Maximum of the power consumption. May be an int, float or a list with the size of the period study
- **time** period of the study
- **cst\_operated\_unit\_list** List of units on which the constraint will be applied. Might be empty.

**add\_power\_consumption\_by\_unit\_minimum**(*min\_p*, *time*, *cst\_operated\_unit\_list=None*) To create the actor constraint of a minimum of power consumption for each unit.

#### Parameters

- **min**  $p$  Minimum of the power consumption. May be an int, float or a list with the size of the period study
- **time** period of the study
- **cst\_operated\_unit\_list** List of units on which the constraint will be applied. Might be empty.

**add\_power\_consumption\_total\_maximum**(*max\_p*, *time*, *cst\_operated\_unit\_list=None*) To create the actor constraint of a maximum of power consumption.

#### Parameters

- **max\_p** Minimum of the power consumption. May be an int, float or a list with the size of the period study
- **time** period of the study
- **cst\_operated\_unit\_list** List of units on which the constraint will be applied. Might be empty.

**add\_power\_consumption\_total\_minimum**(*min\_p*, *time*, *cst\_operated\_unit\_list=None*)

To create the constraint of a minimum of power consumption considering all the units.

## **Parameters**

- **min\_p** Minimum of the power consumption. May be an int, float or a list with the size of the period study
- **time** period of the study
- **cst\_operated\_unit\_list** List of units on which the constraint will be applied. Might be empty.

**maximize\_consumption**(*obj\_operated\_unit\_list=None*, *weight=1*, *pareto=False*)

To create the objective in order to maximize the consumption of the consumer's units (all or part of them).

## Parameters

- **obj\_operated\_unit\_list** List of units on which the objective will be applied. Might be empty
- **weight** Weight coefficient for the objective
- **pareto** if True, OMEGAlpes calculates a pareto front based on this objective (two objectives needed)

**minimize\_co2\_consumption**(*obj\_operated\_unit\_list=None*, *weight=1*, *pareto=False*)

To create the objective in order to minimize the co2 emissions due to the consumer's units (all or part of them).

## Parameters

- **obj\_operated\_unit\_list** List of units on which the objective will be applied. Might be empty
- **weight** Weight coefficient for the objective
- **pareto** if True, OMEGAlpes calculates a pareto front based on this objective (two objectives needed)

#### **minimize\_consumption**(*obj\_operated\_unit\_list=None*, *weight=1*, *pareto=False*)

To create the objective in order to minimize the consumption of the consumer's units (all or part of them).

#### **Parameters**

- **obj\_operated\_unit\_list** List of units on which the objective will be applied. Might be empty
- **weight** Weight coefficient for the objective
- **pareto** if True, OMEGAlpes calculates a pareto front based on this objective (two objectives needed)

**minimize\_consumption\_cost**(*obj\_operated\_unit\_list=None*, *weight=1*, *pareto=False*)

To create the objective in order to minimize the expenses due to the consumer's units (all or part of them).

#### Parameters

- **obj\_operated\_unit\_list** List of units on which the objective will be applied. Might be empty
- **weight** Weight coefficient for the objective
- **pareto** if True, OMEGAlpes calculates a pareto front based on this objective (two objectives needed)

Consumer class inherits from the the class OperatorActor. It enables one to model a consumer actor.

## <span id="page-47-0"></span>**Producer\_actors module**

#### This module describes the Producer actor

Few objectives and constraints are available.

#### Objectives :

- maximize\_production
- minimize\_production
- minimize\_time\_of\_use
- minimize\_co2\_emissions
- minimize\_costs
- minimize\_operating\_cost
- minimize\_starting\_cost

#### Constraints :

- energy production minimum
- energy\_production\_maximum
- power\_production\_minimum
- power\_production\_maximum

**class** omegalpes.actor.operator\_actors.producer\_actors.**Producer**(*name*, *operated\_unit\_list*, *operated\_node\_list=None*, *verbose=True*) Bases: [omegalpes.actor.operator\\_actors.operator\\_actors.OperatorActor](#page-44-3)

## **Description**

Producer class inherits from the the class OperatorActor. It enables one to model an energy producer actor.

**add\_energy\_production\_maximum**(*max\_e\_tot*, *cst\_operated\_unit\_list=None*) To create the actor constraint of a maximum of energy production.

#### Parameters

- **max\_e\_tot** Maximum of the total energy production over the period of the study
- **cst** operated unit list List of units on which the constraint will be applied. Might be empty.

**add\_energy\_production\_minimum**(*min\_e\_tot*, *cst\_operated\_unit\_list=None*) To create the actor constraint of a minimum of energy production.

#### Parameters

- **min\_e\_tot** Minimum of the total energy production over the period of the study
- **cst\_operated\_unit\_list** List of units on which the constraint will be applied. Might be empty.

**add\_power\_production\_by\_unit\_maximum**(*max\_p*, *time*, *cst\_operated\_unit\_list=None*) To create the actor constraint of a maximum of power production for each unit.

#### **Parameters**

- **max\_p** Maximum of the power production. May be an int, float or a list with the size of the period study
- **time** period of the study
- **cst\_operated\_unit\_list** List of units on which the constraint will be applied. Might be empty.

**add\_power\_production\_by\_unit\_minimum**(*min\_p*, *time*, *cst\_operated\_unit\_list=None*) To create the actor constraint of a minimum of power production for each unit.

#### Parameters

- **min**  $p$  Minimum of the power production. May be an int, float or a list with the size of the period study
- **time** period of the study
- **cst** operated unit list List of units on which the constraint will be applied. Might be empty.

# **add\_power\_production\_total\_maximum**(*max\_p*, *time*, *cst\_operated\_unit\_list=None*)

To create the actor constraint of a maximum of power production.

#### **Parameters**

- **max\_p** Minimum of the power production. May be an int, float or a list with the size of the period study
- **time** period of the study
- **cst\_operated\_unit\_list** List of units on which the constraint will be applied. Might be empty.
- **add\_power\_production\_total\_minimum**(*min\_p*, *time*, *cst\_operated\_unit\_list=None*) To create the constraint of a minimum of power production considering all the units.

#### Parameters

• **min p** – Minimum of the power production. May be an int, float or a list with the size of the period study

- **time** period of the study
- **cst\_operated\_unit\_list** List of units on which the constraint will be applied. Might be empty.

#### **add\_temporary\_stop**(*time*, *start='YYYY-MM-DD HH:MM:SS'*, *end='YYYY-MM-DD HH:MM:SS'*,

*period\_index=None*, *cst\_production\_unit\_list=None*)

To create the actor constraint giving the possibility to stop the production during a period.

#### **Parameters**

- **start** start of the stop period
- **end** end of the stop period
- **period\_index** period index for the stop period, to use instead of start and end
- **cst\_production\_unit\_list** List of units on which the constraint will be applied. Might be empty.

**maximize\_production**(*obj\_operated\_unit\_list=None*, *weight=1*, *pareto=False*)

To create the objective in order to maximize the production of the producer's units (all or part of them).

#### **Parameters**

- **obj\_operated\_unit\_list** List of units on which the objective will be applied. Might be empty.
- **weight** Weight coefficient for the objective

#### **minimize\_co2\_emissions**(*obj\_operated\_unit\_list=None*, *weight=1*, *pareto=False*)

To create the objective in order to minimize the co2 emissions of the producer's units (all or part of them). based on the quantity "co2 emission"

#### Parameters

- **obj\_operated\_unit\_list** list of the operated energy units on which the objective will be applied
- **weight** weight of the objective
- **pareto** if True, OMEGAlpes calculates a pareto front based on this objective (two objectives needed)

#### **minimize\_costs**(*obj\_operated\_unit\_list=None*, *weight=1*, *pareto=False*)

To create the objective in order to minimize the cost of the producer's units (all or part of them).

#### Parameters

- **obj\_operated\_unit\_list** list of the operated energy units on which the objective will be applied
- **weight** weight of the objective
- **pareto** if True, OMEGAlpes calculates a pareto front based on this objective (two objectives needed)

**minimize\_operating\_cost**(*obj\_operated\_unit\_list=None*, *weight=1*, *pareto=False*)

To create the objective in order to minimize the operating costs of the producer's units (all or part of them).

### Parameters

- **obj\_operated\_unit\_list** list of the operated energy units on which the objective will be applied
- **weight** weight of the objective

• **pareto** – if True, OMEGAlpes calculates a pareto front based on this objective (two objectives needed)

**minimize\_production**(*obj\_operated\_unit\_list=None*, *weight=1*, *pareto=False*)

To create the objective in order to minimize the production of the producer's units (all or part of them).

## Parameters

- **obj\_operated\_unit\_list** List of units on which the objective will be applied. Might be empty.
- **weight** Weight coefficient for the objective
- **pareto** if True, OMEGAlpes calculates a pareto front based on this objective (two objectives needed)

**minimize\_starting\_cost**(*obj\_operated\_unit\_list=None*, *weight=1*, *pareto=False*)

To create the objective in order to minimize the starting costs of the producer's units (all or part of them).

#### Parameters

- **obj operated unit list** list of the operated energy units on which the objective will be applied
- **weight** weight of the objective
- **pareto** if True, OMEGAlpes calculates a pareto front based on this objective (two objectives needed)

**minimize\_time\_of\_use**(*obj\_operated\_unit\_list=None*, *weight=1*, *pareto=False*)

To create the objective in order to minimize the time of use of the producer's units (all or part of them).

### Parameters

- **obj\_operated\_unit\_list** List of units on which the objective will be applied. Might be empty.
- **weight** Weight coefficient for the objective
- **pareto** if True, OMEGAlpes calculates a pareto front based on this objective (two objectives needed)

**power\_consumption\_maximum**(*max\_p*, *time*, *cst\_operated\_unit\_list=None*)

#### DEPRECATED: please use

#### add\_power\_production\_total\_maximum or

#### add\_power\_production\_by\_units\_maximum instead

To create the actor constraint of a maximum of power consumption.

#### Parameters

- **max\_p** Maximum of the power consumption. May be an int, float or a list with the size of the period study
- **time** period of the study
- **cst** operated\_unit\_list List of units on which the constraint will be applied. Might be empty.

**power\_consumption\_minimum**(*min\_p*, *time*, *cst\_operated\_unit\_list=None*)

#### DEPRECATED: please use

### add\_power\_production\_total\_minimum or

#### add\_power\_production\_by\_units\_minimum instead

To create the actor constraint of a minimum of power consumption.

## Parameters

- **min\_p** Minimum of the power consumption. May be an int, float or a list with the size of the period study
- **time** period of the study
- **cst\_operated\_unit\_list** List of units on which the constraint will be applied. Might be empty.

Producer class inherits from the the class OperatorActor. It enables one to model an energy producer actor.

## <span id="page-51-0"></span>**Prosumer\_actors module**

Prosumer class inherits from the the class OperatorActor, Consumer and Producer. It enables one to model an actor which is at the same time an energy producer and consumer

## <span id="page-51-1"></span>**Regulator\_actors module**

#### This module defines the operator\_actor and its scope of responsibility

#### One constraint is available :

• co<sub>2</sub> emission maximum

**class** omegalpes.actor.regulator\_actors.regulator\_actors.**LocalAuthorities**(*name*) Bases: [omegalpes.actor.regulator\\_actors.regulator\\_actors.RegulatorActor](#page-51-2)

### Description

LocalAuthorities class inherits from the basic class RegulatorActor. It focuses on local Authorities constraints

<span id="page-51-2"></span>**class** omegalpes.actor.regulator\_actors.regulator\_actors.**RegulatorActor**(*name*,

*bose=True*)

*ver-*

Bases: [omegalpes.actor.actor.Actor](#page-43-1)

#### Description

RegulatorActor class inherits from the the basic class Actor. It enables one to model an actor who can add constraints on all energy units of the study case.

#### Attributes

• name : name of the actor

```
add_co2_emission_maximum(time, co2_max, cst_production_list)
 To create the actor constraint of a maximum of CO2 emission.
```
#### Parameters

- **co2\_max** Maximum of the CO2 emission. May be an int, float or a list with the size of the period study
- **time** period of the study
- **cst\_production\_list** List of production units on which the

constraint will be applied.

**add\_particles\_emission\_maximum**(*time*, *particle\_max*, *cst\_production\_list*) To create the actor constraint of a maximum of CO2 emission.

#### Parameters

- **particle\_max** Maximum of the particle emission. May be an int, float or a list with the size of the period study
- **time** period of the study
- **cst\_production\_list** List of production units on which the

constraint will be applied.

**class** omegalpes.actor.regulator\_actors.regulator\_actors.**StateAuthorities**(*name*) Bases: [omegalpes.actor.regulator\\_actors.regulator\\_actors.RegulatorActor](#page-51-2)

#### Description

StateAuthorities class inherits from the basic class RegulatorActor. It focuses on local Authorities constraints

Regulators do not operate any particular energy unit but influence the energy system with regard to grid and/or resource regulation. Their decisions can affect all energy units. From a modelling point of view, we have modelled the RegulatorActor class which inherits from the Actor class.

The regulatory actors are divided into two main categories: local regulatory authorities (e.g. local authorities) and regulatory authorities outside the project (e.g. State, National Energy Regulator entities, such as CRE in France), respectively modelled by the classes LocalAuthority and StateAuthority.

The general classes helps to build the units, the model and to plot the results

# **2.3.4 general package**

Please, have a look to the following general modules

- *[Elements module](#page-52-0)*
- *[Core module](#page-60-1)*
- *[Time module](#page-61-0)*
- *[Model module](#page-62-0)*
- *[Input Data module](#page-63-0)*
- *[Output Data module](#page-64-0)*
- *[Plots module](#page-65-0)*
- *[Maths module](#page-67-0)*

Firstly, the main modules to build an energy optimisation model are presented :

## <span id="page-52-0"></span>**Elements module**

This module includes the optimization elements (quantities, constraints and objectives) formulated in LP or MILP

• Quantity : related to the decision variable or parameter

- Constraint : related to the optimization problem constraints 4 categories of constraints :
	- Constraint: to define a constraint object
	- DefinitionConstraint: to calculate and define quantities or for physical

constraints - TechnicalConstraint: linked with technical constraints - ActorConstraint: constraint decided by the actors 2 types of constraints: - Constraints : basic constraint - DynamicConstraint: basic constraint depending on the time

• Objective : related to the objective function

```
class omegalpes.general.optimisation.elements.ActorConstraint(exp,
```
*name='ActCST0'*, *description="*, *active=True*, *parent=None*)

Bases: [omegalpes.general.optimisation.elements.Constraint](#page-53-0)

#### Description

Defining a category of constraint: ActorConstraint (see: DynamicConstraint, TechnicalConstraint) To model a constraint which is due to actor decisions. Must be different from Definition and Technical constraints. This kind of constraint is mainly a negotiable constraint.

example: to have a minimal level of energy consumption over a period. Constraint : min\_energy

## **deactivate\_constraint**()

An actor's constraint can be deactivated : - To compare scenarios - To try a less constrained problem

<span id="page-53-2"></span>**class** omegalpes.general.optimisation.elements.**ActorDynamicConstraint**(*exp\_t*,

*t\_range='for t in time.I'*, *name='ActDynCST0'*, *active=True*, *description='Actor and dynamic constraint'*, *parent=None*)

Bases: [omegalpes.general.optimisation.elements.DynamicConstraint](#page-56-0), [omegalpes.](#page-53-1) [general.optimisation.elements.ActorConstraint](#page-53-1)

## Description

Defining a category of constraint: ActorDynamicConstraint (see: DynamicConstraint, ActorConstraint) Must be different from Definition and Technical constraints. This kind of constraint is mainly a negotiable constraint.

<span id="page-53-0"></span>example: to operate an energy unit only on defined periods. Constraint: daily\_dynamic\_constraint

```
class omegalpes.general.optimisation.elements.Constraint(exp, name='CST0',
                                                       description=", ac-
                                                       tive=True, par-
                                                       ent=None)
Bases: object
```
## Description

Class that defines a constraint object

## Attributes

- name: name of the constraint
- description: a description of the constraint
- active: False = non-active constraint; True = active constraint
- exp: (str) : expression of the constraint
- parent: (unit) : this constraint belongs to this unit

Note: Make sure that all the modifications on Constraints are made before adding the unit to the Model (OptimisationModel.addUnit()).

**class** omegalpes.general.optimisation.elements.**DailyDynamicConstraint**(*exp\_t*, *time*, *init\_time: str = '00:00'*, *final\_time: str = '23:00'*,  $name='daily_dyannic\_constraint$ *description='daily dynamic constraint'*, *active=True*, *parent=None*) Bases: [omegalpes.general.optimisation.elements.ActorDynamicConstraint](#page-53-2) Description Class that defines a daily dynamic constraint for a time range

Ex: Constraint applying between 7am and 10:30pm

 $ex\_cst = DailyDynamicConstraint(exp_t, time, init_h='7:00", final_h='10:30", name='ex_cst')$ 

## Attributes

- name (str) : name of the constraint
- exp\_t (str) : expression of the constraint

 $\bullet$  init time (str) : starting time of the constraint in the format:

"HH:MM", consistent with the dt value. - final\_time (str) : ending time of the constraint in the format: "HH:MM", consistent with the dt value. - description (str) : description of the constraint active (bool) : defines if the constraint is active or not - parent (OptObject) : parent of the constraint

<span id="page-55-0"></span>**class** omegalpes.general.optimisation.elements.**DefinitionConstraint**(*exp*,

*name='DefCST0'*, *description='Constraint for definitions'*, *active=True*, *parent=None*)

Bases: [omegalpes.general.optimisation.elements.Constraint](#page-53-0)

#### **Description**

Defining a category of constraint: DefinitionConstraint for imposed mathematical relation constraints, which may be physical. They are used to calculate and define quantities, or to reprensent physical phenomenon. Must be different from Technical and Actor constraints. This kind of constraint is by nature non-negotiable

Definition constraint: added to the model to calculate a quantity or define it considering an other.

example: the definition of e\_tot: calc\_e\_tot (e\_tot =  $LpSum(e)$ )

Physical constraint: to model a constraint which is linked to the physics.

example: not implemented yet, see DefinitionDynamicConstraint

**class** omegalpes.general.optimisation.elements.**DefinitionDynamicConstraint**(*exp\_t*,

*t\_range='for t in time.I'*, *name='DefDynCST0'*, *description='dynamic constraint for definition'*, *active=True*, *parent=None*) Bases: [omegalpes.general.optimisation.elements.DynamicConstraint](#page-56-0), [omegalpes.](#page-55-0) [general.optimisation.elements.DefinitionConstraint](#page-55-0)

## Description

Defining a category of constraint: DefinitionDynamicConstraint on the time. (see: Dynamic-Constraint, DefinitionConstraint) Must be different from Technical and Actor constraints. This kind of constraint is by nature non-negotiable

DefinitionDynamicConstraint: to calculate a quantity or define it considering an other quantity and depending on the time.

example: the definition of a capacity def\_capacity (energy[t]  $\leq$  capacity at each time step t)

#### Physical constraint: to model physical constraints.

example: the power balance in an Energy node: power\_balance

 $(LpSum(p\_production\_unit[t])$  for the set of production units connected to the energy node) = LpSum(p\_consumption\_unit[t] for the consumption units connected to the energy node at each time step t)

<span id="page-56-0"></span>**class** omegalpes.general.optimisation.elements.**DynamicConstraint**(*exp\_t*,

*t\_range='for t in time.I'*, *name='DCST0'*, *description='dynamic constraint'*, *active=True*, *parent=None*)

Bases: [omegalpes.general.optimisation.elements.Constraint](#page-53-0)

## Description

#### Class that defines a constraint depending on the time. NB : Mandatory for PuLP

**class** omegalpes.general.optimisation.elements.**ExtDynConstraint**(*exp\_t*,

*t\_range='for t in time.I'*, *name='EDCST0'*, *active=True*, *description='Nonphysical and dynamic constraint'*, *parent=None*)

Bases: [omegalpes.general.optimisation.elements.DynamicConstraint](#page-56-0), [omegalpes.](#page-56-1) [general.optimisation.elements.ExternalConstraint](#page-56-1)

## **Description**

#### DEPRECATED: please use ActorDynamicConstraint

Defining a constraint both external and dynamic (see: DynamicConstraint, ExternalConstraint)

<span id="page-56-1"></span>**class** omegalpes.general.optimisation.elements.**ExternalConstraint**(*exp*,

*name='ExCST0'*, *description="*, *active=True*, *parent=None*)

Bases: [omegalpes.general.optimisation.elements.Constraint](#page-53-0)

#### Description

DEPRECATED: please use ActorConstraint

#### Defining a special type of constraint: the external constraint

- This constraint does not translate a physical constraint
- This constraint defines an external constraint, which could be relaxed

#### **deactivate\_constraint**()

An external constraint can be deactivated : - To compare scenarios - To try a less constrained problem

**class** omegalpes.general.optimisation.elements.**HourlyDynamicConstraint**(*exp\_t*,

*time*, *init\_h: int = 0*, *final\_h: int = 24*, *name='HDCST0'*, *description='hourly dynamic constraint'*, *active=True*, *parent=None*)

Bases: [omegalpes.general.optimisation.elements.ActorDynamicConstraint](#page-53-2)

### Description

#### DEPRECATED: please use DailyDynamicConstraint

Class that defines an dynamic contraint for a time range

Ex: Constraint applying between 7am and 10pm

ex\_cst = HourlyDynamicConstraint(exp\_t, time, init\_h=7, final\_h=22, name='ex\_cst')

## Attributes

- name (str) : name of the constraint
- exp\_t (str) : expression of the constraint
- init\_h (int) : hour of beginning of the constraint [0-23]
- final\_h (int) : hour of end of the constraint [1-24]
- description (str) : description of the constraint
- active (bool) : defines if the constraint is active or not
- parent (OptObject) : parent of the constraint

```
class omegalpes.general.optimisation.elements.Objective(exp, name='OBJ0',
                                                         description=", ac-
                                                         tive=True, weight=1,
                                                         unit='s.u.', pareto=False,
                                                         parent=None)
```
Bases: object

#### **Description**

Class that defines an optimisation objective

#### **Attributes**

- name (str):
- exp (str) :
- description (str) :
- active (bool) :
- weight (float) : weighted factor of the objective
- parent (unit)
- unit (str) : unit of the cost expression
- pareto (str) [if True, OMEGAlpes calculates a pareto front based on] this objective (two objectives needed)

## Methods

- \_add\_objectives\_list()
- \_add\_pareto\_objectives\_list()

Note: Make sure that all the modifications on Objectives are made before adding the unit to the OptimisationModel, otherwise, it won't be taken into account

```
class omegalpes.general.optimisation.elements.Quantity(name='var0', opt=True,
                                                            unit='s.u', vlen=None,
                                                            value=None, description=",
                                                            vtype='Continuous',
                                                            lb=None, ub=None, par-
                                                            ent=None)
```
Bases: object

## Description

Class that defines what is a quantity. A quantity can wether be a decision variable or a parameter, depending on the opt parameter

#### **Attributes**

- name (str) : the name of the quantity
- description (str) : a description of the meaning of the quantity
- vtype (PuLP) : the variable type, depending on PuLP
	- LpBinary (binary variable)
	- LpInteger (integer variable)
	- LpContinuous (continuous variable)
- vlen (int) : size of the variable
- unit (str) : unit of the quantity
- opt (binary)
- True: this is an optimization variable
- False: this is a constant a parameter
- value (float, list, dict) : value (unused if opt=True)
- ub, lb : upper and lower bounds
- parent (OptObject) : the quantity belongs to this unit

Note: Make sure that all the modifications on Quantity are made before adding the unit to the Model

#### **get\_value**()

return the value of the quantity according the type of the value in order to be able to use it easily in print and plot methods: int  $\rightarrow$  int float  $\rightarrow$  float list  $\rightarrow$  list dict  $\rightarrow$  list ndarray  $\rightarrow$  list

### **get\_value\_with\_date**(*unit=None*)

return the values of the quantity associated to a date in a dataframe if the values are a list or a dict (only).

<span id="page-59-0"></span>**class** omegalpes.general.optimisation.elements.**TechnicalConstraint**(*exp*,

*name='TechCST0'*, *description='Technical constraint'*, *active=True*, *parent=None*)

Bases: [omegalpes.general.optimisation.elements.Constraint](#page-53-0)

#### Description

Defining a category of constraint: TechnicalConstraint. To model a constraint which is linked to technical issues Must be different from Definition and Actor constraints. This kind of constraint is mainly a negotiable constraint.

example: not implemented yet, see TechnicalDynamicConstraints

### **deactivate\_constraint**()

An technical constraint can be deactivated : - To compare scenarios - To try a less constrained problem

**class** omegalpes.general.optimisation.elements.**TechnicalDynamicConstraint**(*exp\_t*,

*t\_range='for t in time.I'*, *name='TechCST0'*, *active=True*, *description='Technical and dynamic constraint'*, *parent=None*)

Bases: [omegalpes.general.optimisation.elements.DynamicConstraint](#page-56-0), [omegalpes.](#page-59-0) [general.optimisation.elements.TechnicalConstraint](#page-59-0)

#### Description

Defining a category of constraint: TechnicalDynamicConstraint depending on the time. (see: DynamicConstraint, TechnicalConstraint) Must be different from Definition and Actor constraints. This kind of constraint is mainly a negotiable constraint.

example: an energy unit may not be able to stop in one time step, but several. The power decreases as a ramp shape: set\_max\_ramp\_down

## <span id="page-60-1"></span>**Core module**

#### This module define the main Core object on which the energy units and actors will be based

<span id="page-60-0"></span>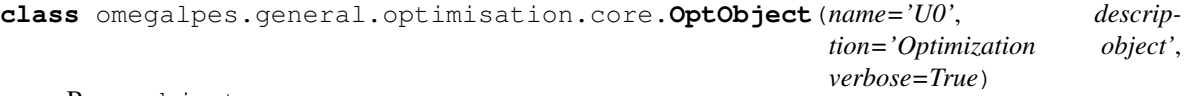

Bases: object

## Description

OptObject class is used as an "abstract class", i.e. it defines some general attributes and methods but doesn't contain variable, constraint nor objective. In the OMEGAlpes package, all the subsystem models are represented by a unit. A model is then generated adding OptObject to it. Variable, objective and constraints declarations are usually done using the \_\_init\_\_ method of the OptObject class.

### Attributes

- name
- description
- \_quantities\_list : list of the quanitities of the OptObject (active or not)
- \_constraints\_list : list of the constraints of the OptObject(active or not)
- \_technical\_constraints\_list : list of the constraints of the OptObject (active or not)
- objectives list : list of the objectives of the OptObject (active or not)

#### Methods

- \_str\_: defines the
- <u>repr</u>: defines the unit with its name
- get\_constraints\_list
- get constraints name list
- get\_external\_constraints\_list
- get\_external\_constraints\_name\_list
- get\_objectives\_list
- get\_objectives\_name\_list
- get\_quantities\_list
- get\_quantities\_name\_list
- deactivate\_optobject\_external\_constraints

Note: The OptObject class shouldn't be instantiated in a python script, except if you want to create your own model from the beginning. In this case, one should consider creating a new class NewModel(OptObject).

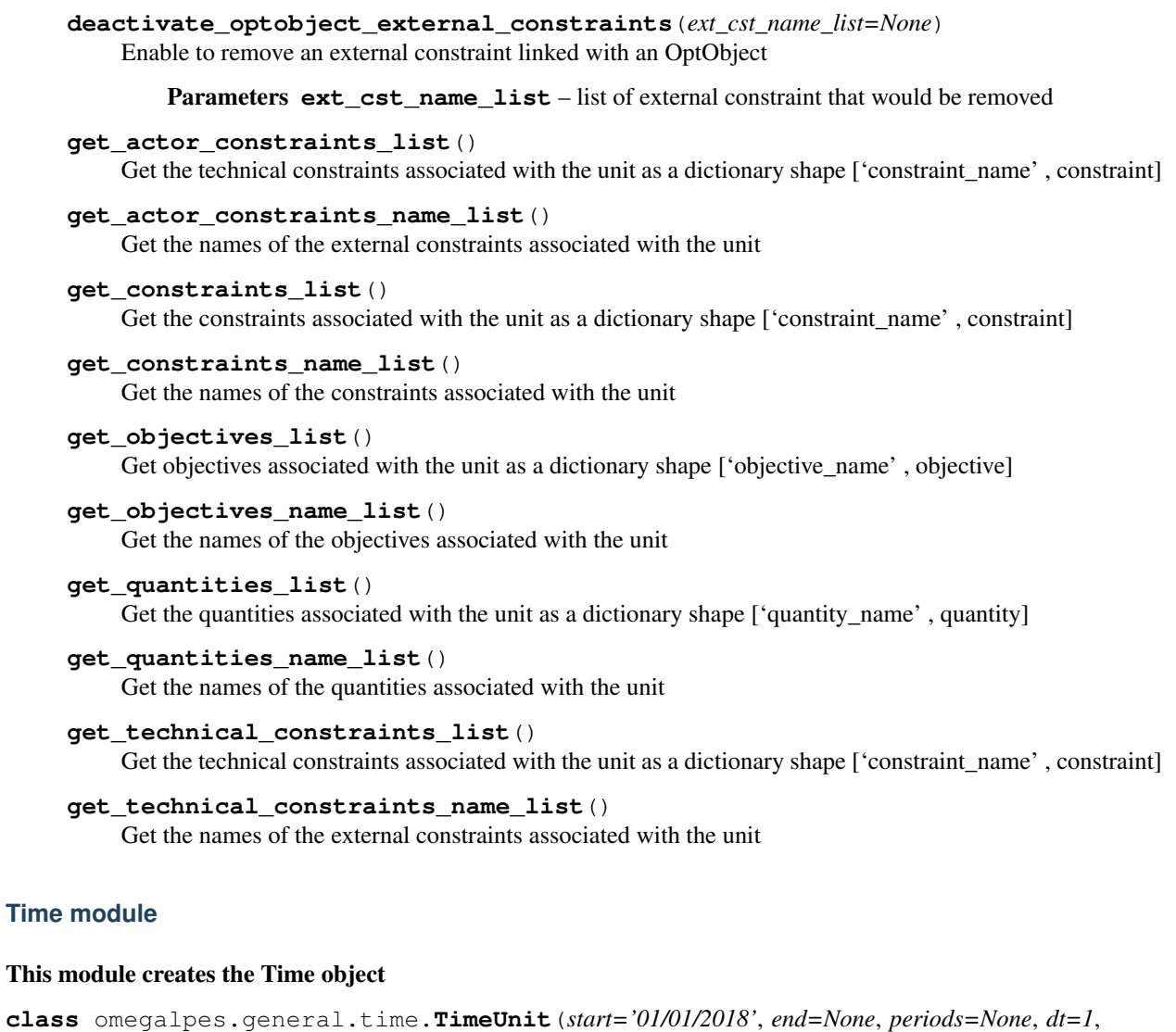

<span id="page-61-0"></span>Bases: object

#### Description

Class defining the studied time period.

## **Attributes**

- DATES : dated list of simulation steps
- DT : delta t between values in hours (int or float), i.e. 1/6 will be 10 minutes.
- LEN : number of simulation steps (length of DATES)
- I : index of time ([0 : LEN])

```
get_date_for_index(index)
```
Getting a date for a given index

# *verbose=True*)

**Parameters index** – int value for the index of the wanted dated, between 0 and LEN (it must be in the studied period)

#### **get\_days**

Getting days for the studied period

Return all days list of days of the studied period

```
get_index_for_date(date='YYYY-MM-DD HH:MM:SS')
Getting the index associated with a date
```
Parameters **date** – date the index of is wanted. Format YYYY-MM-DD HH:MM:SS, must be within the studied period and consistent with the timestep value

**get\_index\_for\_date\_range**(*starting\_date='YYYY-MM-DD HH:MM:SS'*, *end=None*, *periods=None*)

Getting a list of index for a date range

#### Parameters

- **starting\_date** starting date of the wanted index
- **end** ending date of the wanted index
- **periods** number of periods from the starting\_date of the wanted index

Return index list list of indexes for the given dates

**get\_non\_working\_dates**(*month\_range=range(0*, *12)*, *hour\_range=range(0*, *24)*, *country='France'*)

**get\_non\_working\_days**(*country='France'*)

**get\_working\_dates**(*month\_range=range(0*, *12)*, *hour\_range=range(0*, *24)*, *country='France'*)

**get\_working\_days**(*country='France'*)

**print\_studied\_period**()

omegalpes.general.time.**convert\_european\_format**(*date*)

Converting a date with an european format DD/MM/YYYY into a datetime format YYYY-MM-DD or return

Parameters **date** – date in european format

Returns date in format datetime

## <span id="page-62-0"></span>**Model module**

## This module enables to fill the optimization model and formulate it in LP or MILP based on the package PuLP (LpProblem)

**class** omegalpes.general.optimisation.model.**OptimisationModel**(*time*,

*name='optimisation\_model'*)

Bases: pulp.pulp.LpProblem

#### Description

This class includes the optimization model formulated in LP or MILP based on the package PuLP (LpProblem)

**add\_nodes**(*\*nodes*)

Add nodes and all connected units to the model Check that the time is the same for the model and all the units

Parameters **nodes** – EnergyNode

```
add_nodes_and_actors(*nodes_or_actors)
```
Add nodes, actors and all connected units to the model Check that the time is the same for the model and all the units

Parameters **nodes\_or\_actors** – EnergyNode or Actor type

```
get_model_constraints_list()
Gets constraints of the model
```
**get\_model\_constraints\_name\_list**() Gets the names of the constraints of the model

```
get_model_objectives_list()
Gets objectives of the model
```
- **get\_model\_objectives\_name\_list**() Gets the names of the objectives of the model
- **get\_model\_quantities\_list**() Gets quantities of the model

```
get_model_quantities_name_list()
Gets the names of the quantities of the model
```

```
solve_and_update(solver: pulp.apis.core.LpSolver = None, find_infeasible_cst_set=False,
                   pareto_step=0.1) \rightarrow None
```
Solves the optimization model and updates all variables values.

#### Parameters

- **solver** (LpSolver) Optimization solver
- **pareto\_step** if there are pareto objectives, you can change the step to calculate the pareto front

#### **update\_units**()

Updates all units values with optimization results

omegalpes.general.optimisation.model.**check\_if\_unit\_could\_have\_parent**(*unit*) Checks if the unit has an associated parent

Parameters **unit** – unit which parents will be checked

omegalpes.general.optimisation.model.**compute\_gurobi\_IIS**(*gurobi\_exe\_path='C:\\gurobi810\\win64\\bin'*,

*opt\_model=None*, *MPS\_model=None*)

Identifies the constraints in a .ilp file

Parameters

- **gurobi\_exe\_path** Path to the gurobi solver "gurobi\_cl.exe"
- **opt\_model** OptimisationModel to whom compute IIS
- **MPS\_model** name of the mps model

## Then, utils methods are developped and are presented in the following module:

## <span id="page-63-0"></span>**Input Data module**

#### This module includes the following utils for input data management

It contains the following methods:

- select csv file between dates() : select data in a .csv file between two dates
- read enedis data csv file() : select and rearrange the data in a .csv file of Enedis (the French Distribion System Operator company), possibly between two dates

omegalpes.general.utils.input\_data.**read\_enedis\_data\_csv\_file**(*file\_path=None*,

*start=None*,

*end=None*) Rearrange the Enedis data in cvs file in oder to have a Dataframe of the following form

DD MM YYYY HH:00 ; a DD MM YYYY HH:30 ; b . . .

#### **Parameters**

- **file\_path** path of the file to rearrange
- **start** DD MM YYYY HH:00 : first date which should be considered
- **end** DD MM YYYY HH:00 : last date which should be considered

**Returns** df list: the data as a list

```
omegalpes.general.utils.input_data.resample_data(input_list=None, dt_origin=1.0,
                                                     dt_final=1.0, fill_config='ffill',
                                                     pick_config='mean')
```
Changing data set in a dt\_origin time step into data set in a dt\_final time step :param input\_list: list to be resample (list or dict) :param dt\_origin: the time step of the input dataset (in hours) :param dt\_final: the wanted time step for the output dataset (in hours) :param fill config: choose the configuration of filling when dt\_origin > dt\_final by default: ffil, keeping the same data over the time steps other way: interpolate, taking into account the time steps) :param pick config: choose the configuration of picking when dt  $\sigma$ rigin  $\lt d$  final by default: "mean" which determines the mean value of the time steps to be reduced :return: output\_list: resampled list (pandas Series)

```
omegalpes.general.utils.input_data.select_csv_file_between_dates(file_path=None,
                                                                     start='DD/MM/YYYY
                                                                     HH:MM',
                                                                     end='DD/MM/YYYY
                                                                     HH:MM',
                                                                     v_cols=[],
                                                                     sep=';')
```
Select data in a .csv file between two dates

### Parameters

- **file** path path of the file to rearrange
- **start** DD MM YYYY HH:00 : first date which should be considered
- **end** DD MM YYYY HH:00 : last date which should be considered
- **v\_cols** columns which should be considered

Returns df: a dataframe considering the dates

## <span id="page-64-0"></span>**Output Data module**

### This module includes the following utils for output data management

#### It contains the following methods:

• save\_energy\_flows() : Save the optimisation results in a .csv file

omegalpes.general.utils.output\_data.**save\_energy\_flows**(*\*nodes*, *file\_name=None*, *sep='\t'*, *decimal\_sep='.'*)

Save the optimisation results in a .csv file

## **Parameters**

- **nodes** list of the nodes from which should be collected the data
- **file\_name** name of the file to save the data
- **sep** separator for the data
- **decimal\_sep** separator dor the decimals of the data

## <span id="page-65-0"></span>**Plots module**

## This module includes the following display utils:

- plot\_node\_energetic\_flows() : enables one to plot the energy flows through an EnergyNode
- plot\_energy\_mix() : enables one to plot the energy flows connected to a node
- plot\_pareto2D() : enables one to plot a pareto front based on two quantities
- plot\_quantity() : enables one to plot easily a Quantity
- plot\_quantity\_bar() : enables one to plot easily a Quantity as a bar
- sum quantities in quantity() : enables one to to plot several quantities in one once the optimisation is done

omegalpes.general.utils.plots.**plot\_energy\_mix**(*node*)

#### omegalpes.general.utils.plots.**plot\_node\_energetic\_flows**(*node*)

## Description

This function allows to plot the energy flows through an EnergyNode

The display is realized :

- with histograms for production and storage flow
- with dashed curve for consumption flow

#### Parameters **node** – EnergyNode

```
omegalpes.general.utils.plots.plot_pareto2D(model, quantity_1, quantity_2, title=None,
                                                legend_on=True)
```
## Description

Plot a Pareto front for two quantities. Before using it, you should have added in your model two objectives with the pareto parameter activated (pareto=True)

## Parameters

## **Parameters**

- **model** –
- **quantity\_1** the first quantity for the pareto front
- **quantity\_2** the second quantity for the pareto front
- **title** –

```
omegalpes.general.utils.plots.plot_quantity(time, quantity, fig=None, ax=None,
                                              color=None, label=None, title=None)
```
## Description

Function that plots a OMEGAlpes.general.optimisation.elements.Quantity

#### Parameters

- time: TimeUnit for the studied horizon as defined in general.time
- quantity: OMEGAlpes.general.optimisation.elements.Quantity
- fig: Figure as defined in matplotlib.pyplot.Figure
- ax: axes as defined in matplotlib.pyplot.Axes
- color: color of the plot
- label: label for the quantity
- title: title of the plot

#### Returns

- arg1 the matplotlib.pyplot.Figure handle object
- arg2 the matplotlib.pyplot.Axes handle object
- arg3 the matplotlib.pyplot.Line2D handle object

omegalpes.general.utils.plots.**plot\_quantity\_bar**(*time*, *quantity*, *fig=None*, *ax=None*,

# *color=None*, *label=None*, *title=None*)

#### Description

Function that plots a OMEGALPES.general.optimisation.elements.Quantity as a bar

## Attributes

- quantity is the OMEGALPES.general.optimisation.elements.Quantity
- fig could be None, a matplotlib.pyplot.Figure or Axes for multiple plots

## Returns

- arg1 the matplotlib.pyplot. Figure handle object
- arg2 the matplotlib.pyplot.Axes handle object
- arg3 the matplotlib.pyplot.Line2D handle object

omegalpes.general.utils.plots.**sum\_quantities\_in\_quantity**(*quantities\_list=[]*,

*tot\_quantity\_name='sum\_quantity'*)

Function that creates a new quantity gathering several values of quantities Should be used in order to plot several quantities in one once the optimisation is done

#### Attributes

Description

- quantities : a list of Quantities (OMEGALPES.general.optimisation.elements.Quantity)
- tot\_quantity\_name : string : name of the new quantity

## Returns

• tot quantity : the new quantity created and filled

# <span id="page-67-0"></span>**Maths module**

### This module includes the following maths utils

## It contains the following methods:

• def\_abs\_value() : Define easily absolute value for quantity

omegalpes.general.utils.maths.**def\_abs\_value**(*quantity*, *q\_min*, *q\_max*)

### **Parameters**

- **quantity** Quantity whose absolute value is wanted
- **q** min Minimal value of the quantity (negative value)
- **q\_max** Maximal value of the quantity (positive value)

Returns A new Quantity whose values equal absolute values of the initial Quantity

# **2.4 OMEGAlpes Graphical Representation**

The energy systems developed in OMEGAlpes are described following a specified graphical representation.

# **2.4.1 Representing an energy system**

In order to link the energy units, energy nodes and arrows should be used. It is possible to highlight the variable which may be optimised by the system or which is interesting for the user. Finally, constraints and objectives can be added on the model with the following representation

| Flement             | Symbol        |  |
|---------------------|---------------|--|
| <b>Energy Unit</b>  | <b>Name</b>   |  |
| Objective           | O: obj        |  |
| Constraint          | C: Constraint |  |
| Power flow          |               |  |
| Energy node         |               |  |
| Considered variable |               |  |

Fig. 4: *Figure: Energy Nodes, Flows and Variable of interest representation*

# **2.4.2 Energy Unit representation**

The energy units are described as rectangles as presented just below.

A colour may be added to specify the carrier of the energy unit like gas (yellow), heat (red), cold (blue), electricity (purple).

The symbol is adapted according to the energy unit type.

Conversion units use the former representation inside a green box as multi-carrier energy units. The representation for ElectricalToHeat, HeatPump and ReversibleConversionUnit are displayed.

Reversible units are represented as single units for simplicity purpose, even if they do include a production unit and a consumption unit like conversion units. The power flows of the production and consumption units in the reversible

| Connexion     | Gas                | Heat               | Cold               | Electricity        |
|---------------|--------------------|--------------------|--------------------|--------------------|
| $\rightarrow$ | <b>Production</b>  | <b>Production</b>  | <b>Production</b>  | <b>Production</b>  |
| د             | <b>Consumption</b> | <b>Consumption</b> | <b>Consumption</b> | <b>Consumption</b> |
|               | <b>Storage</b>     | Storage            | <b>Storage</b>     | <b>Storage</b>     |
|               | <b>Reversible</b>  | <b>Reversible</b>  | <b>Reversible</b>  | <b>Reversible</b>  |

Fig. 5: *Figure: Connexion and specified carrier energy unit representation*

| Unit name in<br><b>OMEGAIpes</b> | Symbol      |  |
|----------------------------------|-------------|--|
| EnergyUnit                       |             |  |
| FixedEnergyUnit                  |             |  |
| VariableEnergyUnit               |             |  |
| SquareEnergyUnit                 |             |  |
| ShiftableEnergyUnit              |             |  |
| TriangleEnergyUnit               |             |  |
| SawTothEnergyUnit                |             |  |
|                                  | $nb \in IN$ |  |
| SeveralEnergyUnit                | $nb \in IR$ |  |

Fig. 6: *Figure: Energy unit representation*

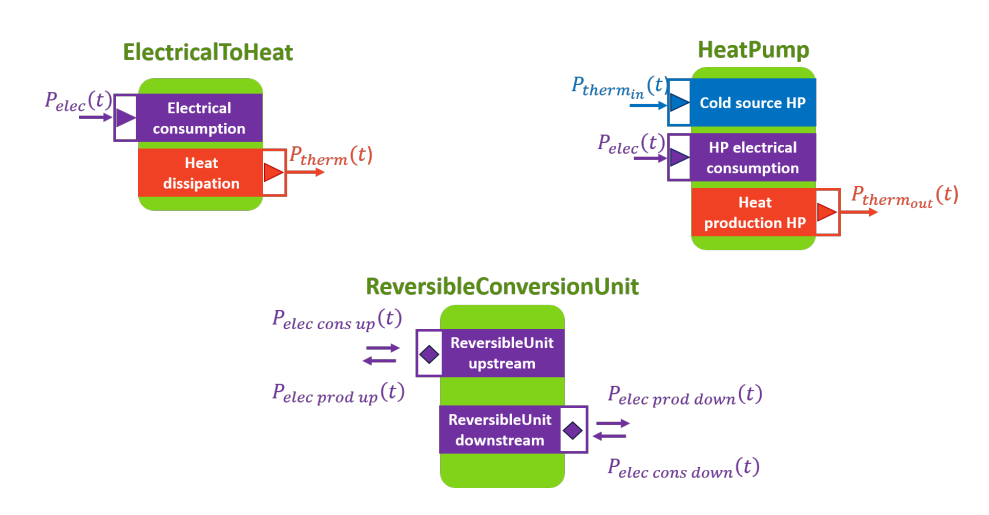

Fig. 7: *Figure: Reversible, storage and reversible conversion units representation*

unit are represented with double arrows, while storage units' power flow is represented with a single arrow with a double head. Finally, reversible conversion units are represented based on the former graphical representations.

Please, have a look to the examples to see if applications of this graphical representation [OMEGAlpes Examples](https://omegalpes_examples.readthedocs.io/) [Documentation](https://omegalpes_examples.readthedocs.io/)

Note: This graph representation is not used yet as a graphical user interface but we hope that it will be in the near future.

# **2.5 How to use OMEGAlpes**

*This page is under development and wil be updated*

OMEGAlpes use principles will be detailed here.

In the meantime, empty templates for creating OMEGAlpes models including actors or not are available in this OMEGAlpes examples folder: [https://gricad-gitlab.univ-grenoble-alpes.fr/omegalpes/omegalpes\\_examples/-/](https://gricad-gitlab.univ-grenoble-alpes.fr/omegalpes/omegalpes_examples/-/tree/master/case_study_template) [tree/master/case\\_study\\_template](https://gricad-gitlab.univ-grenoble-alpes.fr/omegalpes/omegalpes_examples/-/tree/master/case_study_template)

A [tutorial](https://gricad-gitlab.univ-grenoble-alpes.fr/omegalpes/omegalpes_examples/-/blob/master/tutorials/Tutorial_OMEGAlpes_2020.md) with linked [notebook](https://gricad-gitlab.univ-grenoble-alpes.fr/omegalpes/omegalpes_examples/-/blob/master/notebooks/To_Modify__PV_self_consumption_eng.ipynb) are also available.

The **'notebook folder'** also enable to discover OMEGAlpes functionnalities, and especially [this notebook about](https://gricad-gitlab.univ-grenoble-alpes.fr/omegalpes/omegalpes_examples/-/blob/master/notebooks/article_2021_MPDI_waste_heat.ipynb) [waste heat recovery.](https://gricad-gitlab.univ-grenoble-alpes.fr/omegalpes/omegalpes_examples/-/blob/master/notebooks/article_2021_MPDI_waste_heat.ipynb)

# **2.6 Graphical interface**

## *This page is under development and wil be updated*

A graphical interface of OMEGAlpes has been developed in order to be able to build its model. The graphical interface currently does not include latest fucntions such as reversible energy units, and only enable to create an OMEGAlpes script, further developments are underway.

The graphical interface of OMEGAlpes is available at this adress: [https://mhi-srv.g2elab.grenoble-inp.fr/](https://mhi-srv.g2elab.grenoble-inp.fr/OMEGAlpes-web-front-end/) [OMEGAlpes-web-front-end/](https://mhi-srv.g2elab.grenoble-inp.fr/OMEGAlpes-web-front-end/)

The documentation linked to this interface is available in French in the gitlab wiki of OMEGAlpes-web\_back-end: <https://gricad-gitlab.univ-grenoble-alpes.fr/omegalpes/omegalpes-web-back-end/-/wikis/home>

and OMEGAlpes-web-front-end: [https://gricad-gitlab.univ-grenoble-alpes.fr/omegalpes/omegalpes-web-front-end/-/](https://gricad-gitlab.univ-grenoble-alpes.fr/omegalpes/omegalpes-web-front-end/-/wikis/home) [wikis/home](https://gricad-gitlab.univ-grenoble-alpes.fr/omegalpes/omegalpes-web-front-end/-/wikis/home)

# **2.7 What's new in the latest versions**

The new version of OMEGAlpes v0.4.1 is available! The release is from 5th of January 2021.

# **2.7.1 What's new in version 0.4.1**

Version available since September 21, 2021

# **Bug fixed**

# **Energy**

# **Units**

• time.DT removed from the e\_max and e\_min calculation, since it is already taken into account in the e\_tot calculation (see Issue #66)

## **New functionalities**

**Energy**

**Units**

## **Storage Units**

- Adding pd\_max and pc\_max ratio to link it to the storage capacity when optimising it with the minimize\_capacity objective. Adding pc\_max and pd\_max quantities
- Modifying the min\_capacity objective by taking into account a maximum capacity and a initial value to SOC
- Adding a minimize\_gwp objective

# **Energy Nodes**

## **General**

## **Model**

• Modifying the Pareto creation method by assigning a time limite of 60 seconds for the solving of each optimization problem

## **Utils**

## **Actors**

# **Producer Actor**

# **Prosumer Actor**

- adding the operated\_storage\_unit\_list in order to allow the consideration of storage units into the prosumer area of responsibility
- add a min\_capacity actor objective which activate the min\_capacity for all storage units in the prosumer area of responsability

# **HeatGridOperator**

- allowing the StorageUnit class into the operated\_unit\_type\_tuple parameter
- add a min\_capacity actor objective which activate the min\_capacity for all storage units in the prosumer area of responsability

# **ElectricityGridOperator**

- allowing the StorageUnit class into the operated\_unit\_type\_tuple parameter
- add a min\_capacity actor objective which activate the min\_capacity for all storage units in the prosumer area of responsability

## **Deprecated**

**Energy**

# **Consumption Units**

# **Production Units**

**Actors**

# **Documentation**

Completing OMEGAlpes documentation with exergy module and actors package description. Adding pages about the use of OMEGAlpes and the graphical interface

# **Contributors**

Sacha Hodencq, Mathieu Brugeron, Lou Morriet

# **2.7.2 Information about the latest versions**

## **What's new in version 0.4.0**

Version available since 05 01 2021

# **Bug fixed**

• PuLP library version changed from >=1.6.10 to 2.1: changed imports in *general.optimisation.model*, as well as requirements.txt, setup.py and associated docs.
#### **New functionalities**

#### **Energy**

#### **Units**

- e\_max and e\_min parameters now add technical constraints (set\_e\_min and set\_e\_max) when set to a value.
- e\_tot upper bound is now set as the p\_max value times the number of hours over the studied time period. The lower bound is either set to 0, or minus the upper bound if the unit is a storage unit.
- the *add* methods put in place with parameters are now *\_add* methods.
- set\_e\_max constraint changed to set\_e\_max\_period (respectively e\_min)

#### **Consumption Units**

• add imaginary parameter in SeveralConsumptionUnit

#### **Production Units**

- add new parameters : particle\_emission (quantity) and rr\_energy (True/False renewable and recovery energy unit)
- add imaginary parameter in SeveralProductionUnit

#### **Energy Nodes**

• add get\_input\_poles and get\_output\_poles

#### **General**

#### **Model**

• add lpfics (Linear Programming : Find Incompatible Constraint Sets) to

help finding incompatible constraint sets in OMEGAlpes projects

#### **Utils**

• add plot\_2D\_pareto method

#### **Actors**

Update the Actor structure - move Prosumer class into prosumer\_actors.py - move Supplier class into supplier\_actors.py

#### **Project Developer Actors**

• create a ProjectDeveloper class as a new type of actor

#### **Operator Actor**

- add grid\_operator\_actors.py
- add prosumer\_actors.py
- add supplier\_actors.py

#### **Consumer Actor**

- use add\_power\_consumption\_total\_minimum or add\_power\_consumption\_by\_unit\_minimum instead of add\_power\_consumption\_minimum
- use add\_power\_consumption\_total\_maximum or add\_power\_consumption\_by\_unit\_maximum instead of add\_power\_consumption\_maximum

#### **Producer Actor**

- use add\_power\_production\_total\_minimum or add\_power\_production\_by\_unit\_minimum instead of add\_power\_production\_minimum
- use add\_power\_production\_total\_maximum or add\_power\_production\_by\_unit\_maximum instead of add\_power\_production\_maximum
- add add\_temporary\_stop

#### **Deprecated**

• the name of the function set\_operating\_time\_range changed to add\_operating\_time\_range for code consistency. set\_operating\_time\_range is now deprecated.

#### **Energy**

#### **Consumption Units**

• delete SeveralImaginaryConsumptionUnit (use imaginary parameter in SeveralConsumptionUnit instead)

#### **Production Units**

• delete SeveralImaginaryProductionUnit (use imaginary parameter in SeveralProductionUnit instead)

#### **Actors**

#### **Consumer Actor**

- add\_power\_consumption\_minimum (replaced by add\_power\_consumption\_total\_minimum)
- add\_power\_consumption\_maximum (replaced by add\_power\_consumption\_total\_maximum)

#### **Producer Actor**

- add\_power\_production\_minimum (replaced by add\_power\_production\_total\_minimum)
- add\_power\_production\_maximum (replaced by add\_power\_production\_total\_minimum)

#### **Contributors**

Lou Morriet, Sacha Hodencq

#### **What's new in version 0.3.1**

Version available since 13th March 2020

#### **Bug fixed**

- Change remaining pmin and pmax parameters into p\_min and p\_max of EnergyUnits in conversion units
- Add verbose parameter set to False in general/utils/input\_data/resample\_data() Timeunit
- Change expected type of \*units in connect\_units() from list to EnergyUnit

#### **New functionalities**

#### **General**

#### **Time**

• Add verbose parameter added to TimeUnit in order to be able not to print the studied time period.

#### **Elements**

- Add three classes to make a distinction between different kind of constraints: DefinitionConstraint, Technical-Constraints and ActorConstraint. Considering the DynamicConstraints, three other classes have been created:
	- DefinitionDynamicConstraint,
	- TechnicalDynamicConstraints, and
	- ActorDynamicConstraint.

#### **Deprecated**

#### **Class**

• Deprecate ExternalConstraint and ExtDynConstraint in module Elements

#### **Contributors**

Lou Morriet, Sacha Hodencq

#### **What's new in version 0.3.0**

Version available since 18th February 2020

#### **Bug fixed**

• Change pmin and pmax parameters of VariableEnergyUnits and its derivatives (SeveralEnergyUnit, Variable-ConsumptionUnit, SeveralConsumptionUnit, VariableProductionUnit, SeveralProductionUnit) into p\_min and p\_max

#### **New Functionalities**

#### **Energy**

#### **Units**

- EnergyUnit has "minimize\_exergy\_destruction" and "minimize\_exergy" objectives
- FixedEnergyUnit takes into account Dataframe for power values
- ElectricalConversionUnit created in conversion\_units
- ReversibleUnit created in a dedicated package in the energy.units folder. ReversibleUnit is a new type of energy unit that can both produce or consume energy, but not at the same time.
- AssemblyUnits created in the energy\_units package as an assembly of one or several production, consumption and/or reversible unit. It is the parent class of both conversion units and reversible units.
- AssemblyUnit has "minimize\_exergy\_destruction" objective
- ReversibleConversionUnit created in conversion units, enabling reversible power flows (i.e. an electrical transformer). It is an AssemblyUnit of two reversible units, one qualified as *upward* and another *downward*.
- StorageUnit has a new attribute self\_disch\_t

#### **Exergy**

• Exergy module created. Integration of the exergy approach in OMEGAlpes. With the code of this branch, OMEGAlpes will be able to quantify thermal and electrical exergy, as well as the destroyed exergy within any production, consumption, storage or conversion unit.

#### **General**

#### **Optimisation**

• HourlyDynamicConstraint deprecated and changed into DailyDynamicConstraint, now used in set\_operating\_hours() (that replaced add\_operating\_hours() )

#### **Utils**

- Titles as parameters in plot\_quantities()
- Add function get\_value() to get int or list
- Add get\_value\_with\_dates() to get a dataframe
- Add resample\_data() to change the time step for a data set

#### **Deprecated**

#### **Methods**

• Deprecate add\_operating\_time\_range() in class EnergyUnit

#### **Class**

• Deprecate HourlyDynamicConstraint in module Elements

#### **Contributors**

Lou Morriet, Sacha Hodencq, Mathieu Brugeron, Jaume Fito

### **2.8 OMEGAlpes Examples**

Please click on the following link to have a look to OMEGAlpes examples and study cases: [OMEGAlpes Exam](https://omegalpes_examples.readthedocs.io/)[ples Documentation](https://omegalpes_examples.readthedocs.io/)

# CHAPTER 3

### Acknowledgments

Vincent Reinbold - Library For Linear Modeling of Energetic Systems : <https://github.com/ReinboldV>

Mathieu Brugeron

This work has been partially supported by the [CDP Eco-SESA](https://ecosesa.univ-grenoble-alpes.fr/) receiving fund from the French National Research Agency in the framework of the "Investissements d'avenir" program (ANR-15-IDEX-02) and the VALOCAL project (CNRS Interdisciplinary Mission and INSIS)

### o

omegalpes.actor.actor, [40](#page-43-0) omegalpes.actor.operator\_actors.consumer\_actors, [41](#page-44-0) omegalpes.actor.operator\_actors.operator\_actors, [41](#page-44-1) omegalpes.actor.operator\_actors.producer\_actors, [44](#page-47-0) omegalpes.actor.regulator actors.regulator actors, [48](#page-51-0) omegalpes.energy.buildings.thermal, [33](#page-36-0) omegalpes.energy.energy\_nodes, [32](#page-35-0) omegalpes.energy.exergy, [36](#page-39-0) omegalpes.energy.io.poles, [36](#page-39-1) omegalpes.energy.units.consumption\_units, [15](#page-18-0) omegalpes.energy.units.conversion\_units,  $25$ omegalpes.energy.units.energy\_units, [9](#page-12-0) omegalpes.energy.units.production\_units, [20](#page-23-0) omegalpes.energy.units.reversible\_units, [31](#page-34-0) omegalpes.energy.units.storage\_units,  $28$ omegalpes.general.optimisation.core, [57](#page-60-0) omegalpes.general.optimisation.elements, [49](#page-52-0) omegalpes.general.optimisation.model, [59](#page-62-0) omegalpes.general.time, [58](#page-61-0) omegalpes.general.utils.input data, [60](#page-63-0) omegalpes.general.utils.maths, [64](#page-67-0) omegalpes.general.utils.output\_data, [61](#page-64-0) omegalpes.general.utils.plots, [62](#page-65-0)

# Index

## A

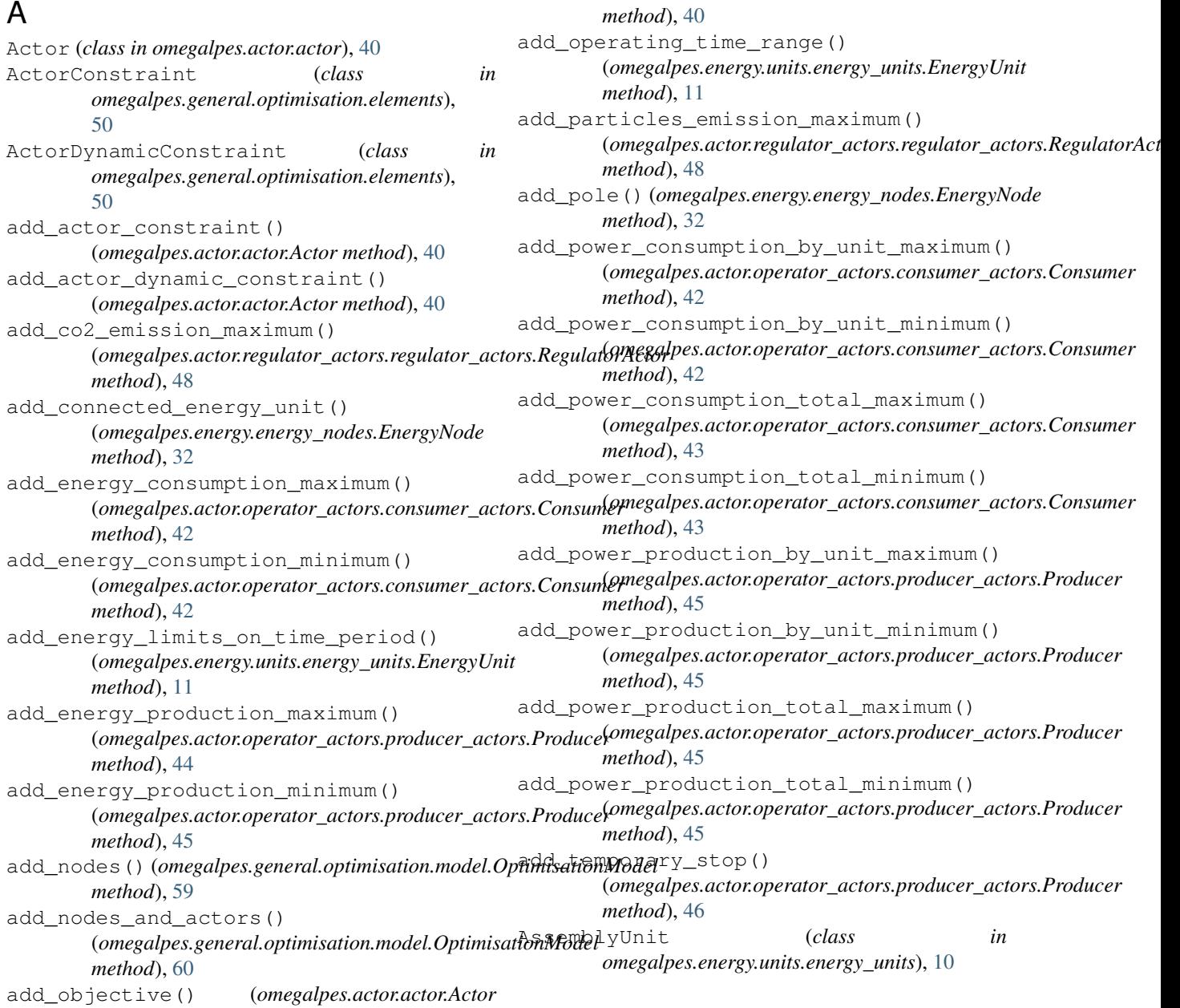

### C

calc\_Am() (*in module omegalpes.energy.buildings.thermal*), [34](#page-37-0) calc\_Aop\_bel() (*in module omegalpes.energy.buildings.thermal*), [34](#page-37-0) calc\_Aop\_sup() (*in module omegalpes.energy.buildings.thermal*), [34](#page-37-0) calc\_cm() (*in module omegalpes.energy.buildings.thermal*), [35](#page-38-0) calc\_Hd() (*in module omegalpes.energy.buildings.thermal*), [34](#page-37-0) calc Hg()  $(in$  module *omegalpes.energy.buildings.thermal*), [34](#page-37-0) calc Htr op() (*in module omegalpes.energy.buildings.thermal*), [34](#page-37-0) calc\_I\_rad\_linearization\_coef() (*in module omegalpes.energy.buildings.thermal*), [34](#page-37-0) calc\_I\_sol() (*in module omegalpes.energy.buildings.thermal*), [35](#page-38-0) calc\_skytemp() (*in module omegalpes.energy.buildings.thermal*), [35](#page-38-0) calc\_T\_sky() (*in module omegalpes.energy.buildings.thermal*), [35](#page-38-0) check\_if\_unit\_could\_have\_parent() (*in module omegalpes.general.optimisation.model*), [60](#page-63-1) compute\_gurobi\_IIS() (*in module omegalpes.general.optimisation.model*), [60](#page-63-1) connect\_units() (*omegalpes.energy.energy\_nodes.EnergyNode omegalpes.energy.energy\_nodes*), [32](#page-35-1) *method*), [32](#page-35-1) Constraint (*class in omegalpes.general.optimisation.elements*), [50](#page-53-0) Consumer (*class in omegalpes.actor.operator\_actors.consumer\_actors*), *omegalpes.energy.exergy*), [36](#page-39-2) [42](#page-45-0) ConsumptionUnit (*class in omegalpes.energy.units.consumption\_units*), [16](#page-19-0) ConversionUnit (*class in omegalpes.energy.units.conversion\_units*), [26](#page-29-0) convert\_european\_format() (*in module omegalpes.general.time*), [59](#page-62-1) create\_export()(*omegalpes.energy.energy\_nodes.EnergyNode*<br>method) 32 *method*), [32](#page-35-1) D DailyDynamicConstraint (*class in omegalpes.general.optimisation.elements*), [51](#page-54-0) deactivate\_constraint() (*omegalpes.general.optimisation.elements.ActorConstraint* [21](#page-24-0) *method*), [50](#page-53-0) deactivate\_constraint() (*omegalpes.general.optimisation.elements.TechnicalConstraint method*), [56](#page-59-0) deactivate\_optobject\_external\_constraints() (*omegalpes.general.optimisation.core.OptObject method*), [58](#page-61-1) def\_abs\_value() (*in module omegalpes.general.utils.maths*), [64](#page-67-1) DefinitionConstraint (*class in omegalpes.general.optimisation.elements*), [52](#page-55-0) DefinitionDynamicConstraint (*class in omegalpes.general.optimisation.elements*), [52](#page-55-0) DynamicConstraint (*class in omegalpes.general.optimisation.elements*), [53](#page-56-0) E ElectricalConversionUnit (*class in omegalpes.energy.units.conversion\_units*), [26](#page-29-0) ElectricalExergy (*class in omegalpes.energy.exergy*), [36](#page-39-2) ElectricalToThermalConversionUnit (*class in omegalpes.energy.units.conversion\_units*), [26](#page-29-0) EnergyNode (*class in* EnergyUnit (*class in omegalpes.energy.units.energy\_units*), [10](#page-13-0) Epole (*class in omegalpes.energy.io.poles*), [37](#page-40-0) ExergyDestruction (*class in* export\_to\_node() (*omegalpes.energy.energy\_nodes.EnergyNode method*), [32](#page-35-1) ExtDynConstraint (*class in omegalpes.general.optimisation.elements*), [53](#page-56-0) ExternalConstraint (*class in omegalpes.general.optimisation.elements*), [53](#page-56-0) FixedConsumptionUnit (*class in omegalpes.energy.units.consumption\_units*), [17](#page-20-0) FixedEnergyUnit (*class in omegalpes.energy.units.energy\_units*), [13](#page-16-0) FixedProductionUnit (*class in omegalpes.energy.units.production\_units*), FlowPole (*class in omegalpes.energy.io.poles*), [37](#page-40-0)

*method*), [54](#page-57-0)

deactivate\_constraint()

<sup>(</sup>*omegalpes.general.optimisation.elements.ExternalConstraint*

### $\overline{C}$

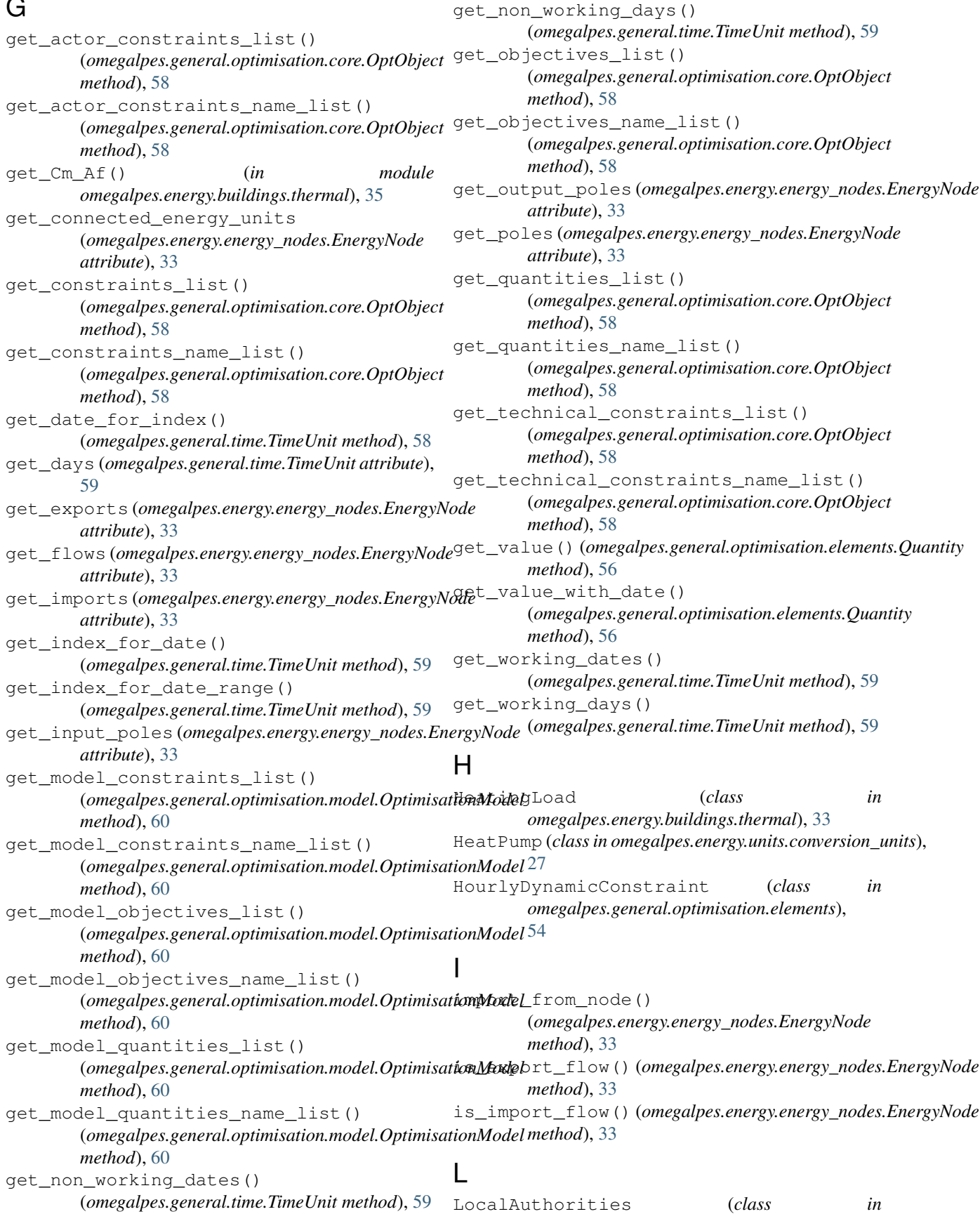

*omegalpes.actor.regulator\_actors.regulator\_actors*), [48](#page-51-1) lookup\_effective\_mass\_area\_factor() (*in* minimize\_exergy\_destruction() *module omegalpes.energy.buildings.thermal*), [36](#page-39-2) M maximize\_consumption() (omegalpes.actor.operator\_actors.consumer\_actorsiConsumer\_gwp()(omegalpes.energy.units.storage\_units.StorageUnit *method*), [43](#page-46-0) maximize\_consumption() (omegalpes.energy.units.consumption\_units.ConsumptionUn(amegalpes.actor.operator\_actors.producer\_actors.Producer *method*), [16](#page-19-0) maximize\_production() (*omegalpes.actor.operator\_actors.producer\_actors.Producer* (*omegalpes.energy.units.energy\_units.EnergyUnit method*), [46](#page-49-0) maximize\_production() (omegalpes.energy.units.production\_units.ProductionUnit (omegalpes.actor.operator\_actors.producer\_actors.Producer *method*), [22](#page-25-0) maximize\_thermal\_comfort() (*omegalpes.energy.buildings.thermal.HeatingLoad method*), [33](#page-36-1) minimize\_capacity() (*omegalpes.energy.units.storage\_units.StorageUnit method*), [30](#page-33-0) minimize\_co2\_consumption() (*omegalpes.actor.operator\_actors.consumer\_actors.Consumer* (*omegalpes.energy.units.energy\_units.EnergyUnit method*), [43](#page-46-0) minimize\_co2\_emissions() (*omegalpes.actor.operator\_actors.producer\_actors.Producer* (*omegalpes.actor.operator\_actors.producer\_actors.Producer method*), [46](#page-49-0) minimize\_co2\_emissions() (*omegalpes.energy.units.energy\_units.EnergyUnit method*), [11](#page-14-0) minimize\_consumption() (omegalpes.actor.operator\_actors.consumer\_actol<sup>Q</sup>Consumer *method*), [43](#page-46-0) minimize\_consumption() (*omegalpes.energy.units.consumption\_units.ConsumptionUnit* [54](#page-57-0) *method*), [17](#page-20-0) minimize\_consumption\_cost() (*omegalpes.actor.operator\_actors.consumer\_actors.Consumer* (*module*), [41](#page-44-2) *method*), [44](#page-47-1) minimize\_consumption\_cost() (omegalpes.energy.units.consumption\_units.Consumptigallpits.actor.operator\_actors.producer\_actors *method*), [17](#page-20-0) minimize\_costs()(*omegalpes.actor.operator\_actors.produgen\_actors&Producer*egulator\_actors.regulator\_actors *method*), [46](#page-49-0) minimize\_costs()(*omegalpes.energy.units.energy\_units.energytlesit*energy.buildings.thermal(*modmethod*), [12](#page-15-0) minimize\_energy() (*omegalpes.energy.units.energy\_units.EnergyUnit* omegalpes.energy.exergy (*module*), [36](#page-39-2) *method*), [12](#page-15-0) minimize\_exergy() (*omegalpes.energy.units.energy\_units.EnergyUnit method*), [12](#page-15-0) (*omegalpes.energy.units.energy\_units.AssemblyUnit method*), [10](#page-13-0) minimize\_exergy\_destruction() (*omegalpes.energy.units.energy\_units.EnergyUnit method*), [12](#page-15-0) *method*), [30](#page-33-0) minimize\_operating\_cost() *method*), [46](#page-49-0) minimize\_operating\_cost() *method*), [12](#page-15-0) minimize\_production() *method*), [47](#page-50-0) minimize\_production() (*omegalpes.energy.units.production\_units.ProductionUnit method*), [22](#page-25-0) minimize\_starting\_cost() (*omegalpes.actor.operator\_actors.producer\_actors.Producer method*), [47](#page-50-0) minimize\_starting\_cost() *method*), [12](#page-15-0) minimize\_time\_of\_use() *method*), [47](#page-50-0) minimize\_time\_of\_use() (*omegalpes.energy.units.energy\_units.EnergyUnit method*), [12](#page-15-0) Objective (*class in omegalpes.general.optimisation.elements*), omegalpes.actor.actor (*module*), [40](#page-43-1) omegalpes.actor.operator\_actors.consumer\_actors omegalpes.actor.operator\_actors.operator\_actors (*module*), [41](#page-44-2) (*module*), [44](#page-47-1) (*module*), [48](#page-51-1) *ule*), [33](#page-36-1) omegalpes.energy.energy\_nodes (*module*), [32](#page-35-1) omegalpes.energy.io.poles (*module*), [36](#page-39-2)

omegalpes.energy.units.consumption\_units ProductionUnit (*class in* (*module*), [15](#page-18-1) omegalpes.energy.units.conversion\_units (*module*), [25](#page-28-1) omegalpes.energy.units.energy\_units (*module*), [9](#page-12-1) omegalpes.energy.units.production\_units (*module*), [20](#page-23-1) omegalpes.energy.units.reversible\_units  $\bm{\mathsf{R}}$ (*module*), [31](#page-34-1) omegalpes.energy.units.storage\_units (*module*), [28](#page-31-1) omegalpes.general.optimisation.core (*module*), [57](#page-60-1) omegalpes.general.optimisation.elements (*module*), [49](#page-52-1) omegalpes.general.optimisation.model (*module*), [59](#page-62-1) omegalpes.general.time (*module*), [58](#page-61-1) omegalpes.general.utils.input\_data (*module*), [60](#page-63-1) omegalpes.general.utils.maths (*module*), [64](#page-67-1) omegalpes.general.utils.output\_data (*module*), [61](#page-64-1) omegalpes.general.utils.plots (*module*), [62](#page-65-1) OperatorActor (*class in omegalpes.actor.operator\_actors.operator\_actors*), [41](#page-44-2) OptimisationModel (*class in omegalpes.general.optimisation.model*), [59](#page-62-1) OptObject (*class in omegalpes.general.optimisation.core*), [57](#page-60-1) P plot\_energy\_mix() (*in module omegalpes.energy.units.production\_units*), [21](#page-24-0)  $\Omega$ Quantity (*class in omegalpes.general.optimisation.elements*), [55](#page-58-0) RCNetwork 1 (*class in omegalpes.energy.buildings.thermal*), [33](#page-36-1) read\_enedis\_data\_csv\_file() (*in module omegalpes.general.utils.input\_data*), [61](#page-64-1) RegulatorActor (*class in omegalpes.actor.regulator\_actors.regulator\_actors*), [48](#page-51-1) remove\_actor\_constraints() (*omegalpes.actor.actor.Actor method*), [40](#page-43-1) resample\_data() (*in module omegalpes.general.utils.input\_data*), [61](#page-64-1) ReversibleConversionUnit (*class in omegalpes.energy.units.conversion\_units*), [27](#page-30-0) ReversibleUnit (*class in omegalpes.energy.units.reversible\_units*), [31](#page-34-1) S save\_energy\_flows() (*in module omegalpes.general.utils.output\_data*), [61](#page-64-1) SawtoothEnergyUnit (*class in omegalpes.energy.units.energy\_units*), [13](#page-16-0) select\_csv\_file\_between\_dates() (*in module omegalpes.general.utils.input\_data*), [61](#page-64-1) set\_operating\_time\_range()

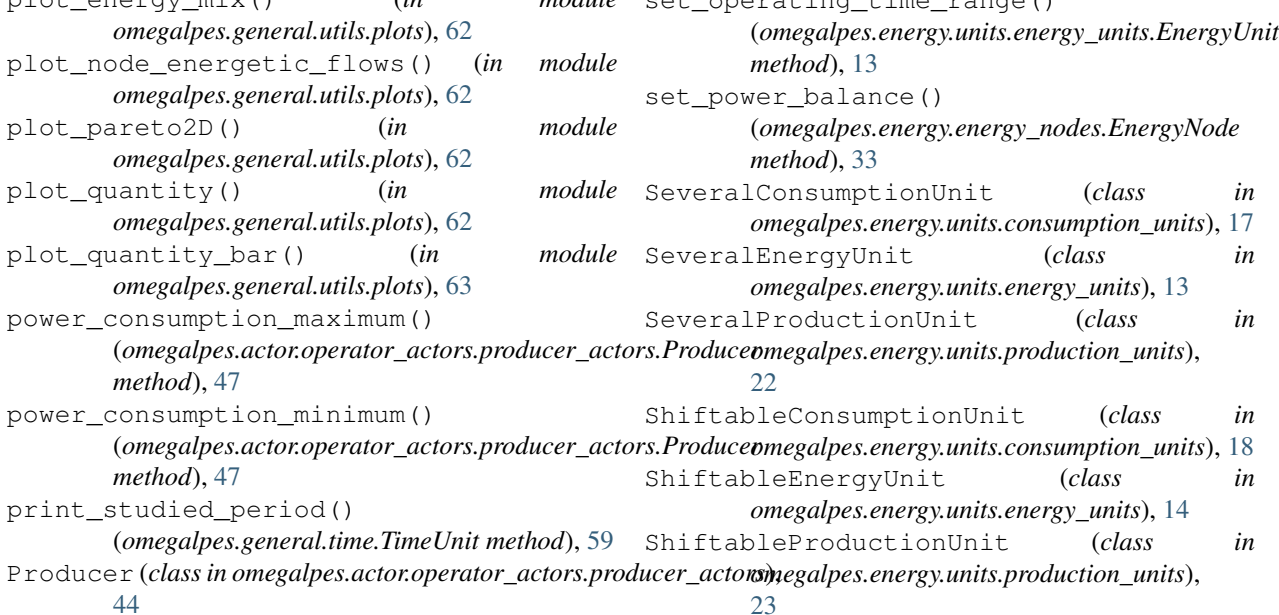

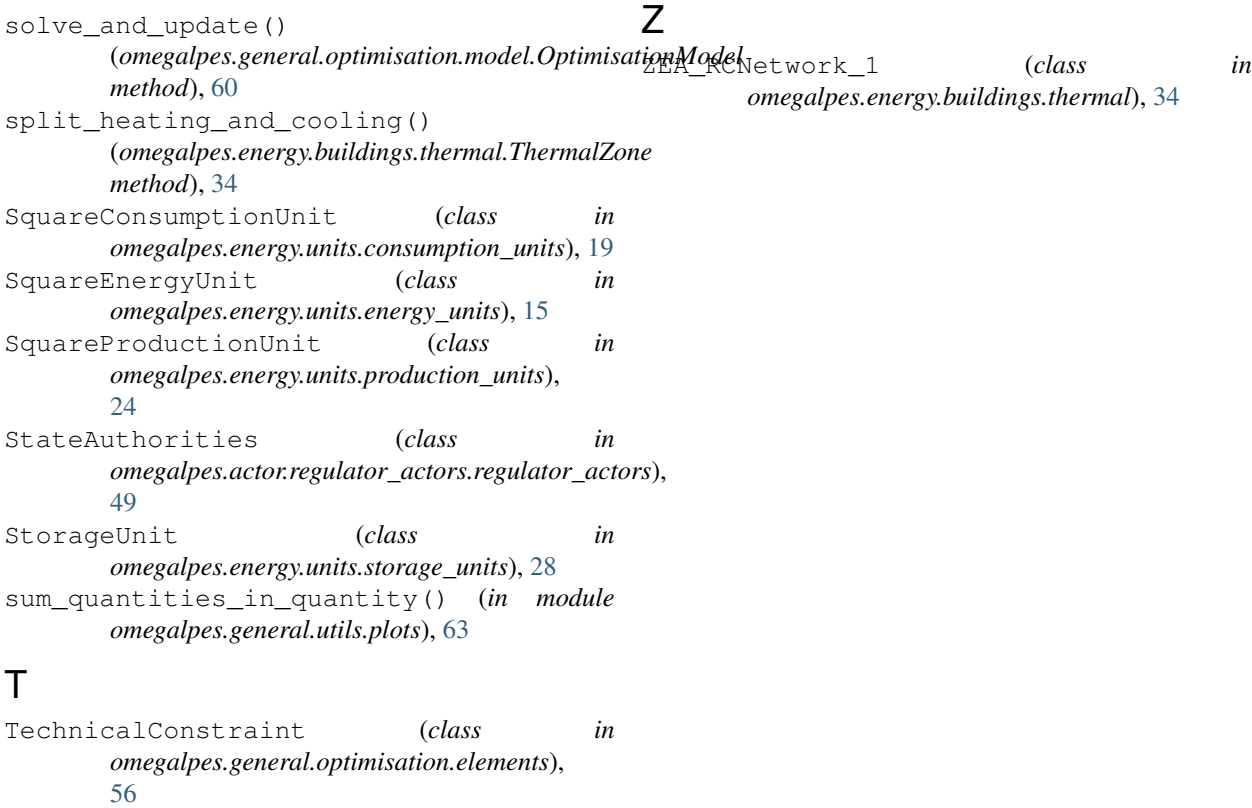

# $\cup$

[56](#page-59-0)

[36](#page-39-2)

update\_units() (*omegalpes.general.optimisation.model.OptimisationModel method*), [60](#page-63-1)

### V

```
VariableConsumptionUnit (class in
       omegalpes.energy.units.consumption_units), 19
VariableEnergyUnit (class in
       omegalpes.energy.units.energy_units), 15
VariableProductionUnit (class in
       omegalpes.energy.units.production_units),
       25
```
TechnicalDynamicConstraint (*class in omegalpes.general.optimisation.elements*),

ThermalExergy (*class in omegalpes.energy.exergy*),

ThermalZone (*class in omegalpes.energy.buildings.thermal*), [34](#page-37-0) ThermoclineStorage (*class in omegalpes.energy.units.storage\_units*), [30](#page-33-0)

TimeUnit (*class in omegalpes.general.time*), [58](#page-61-1) TriangleEnergyUnit (*class in omegalpes.energy.units.energy\_units*), [15](#page-18-1)

### W

write\_linerazation\_exp() (*in module omegalpes.energy.buildings.thermal*), [36](#page-39-2)